# **Moderne Methoden der Datenanalyse – Ereignisklassifikation –**

**Roger Wolf 16. Juli 2020**

# 2/30 **Inhalt der Vorlesung**

- Praktisches Vorgehen beim Training.
- $\bullet$ Initialisierung der Gewichte vor Trainingsbeginn.
- Trainingsablauf
- Methoden zur Regularisierung

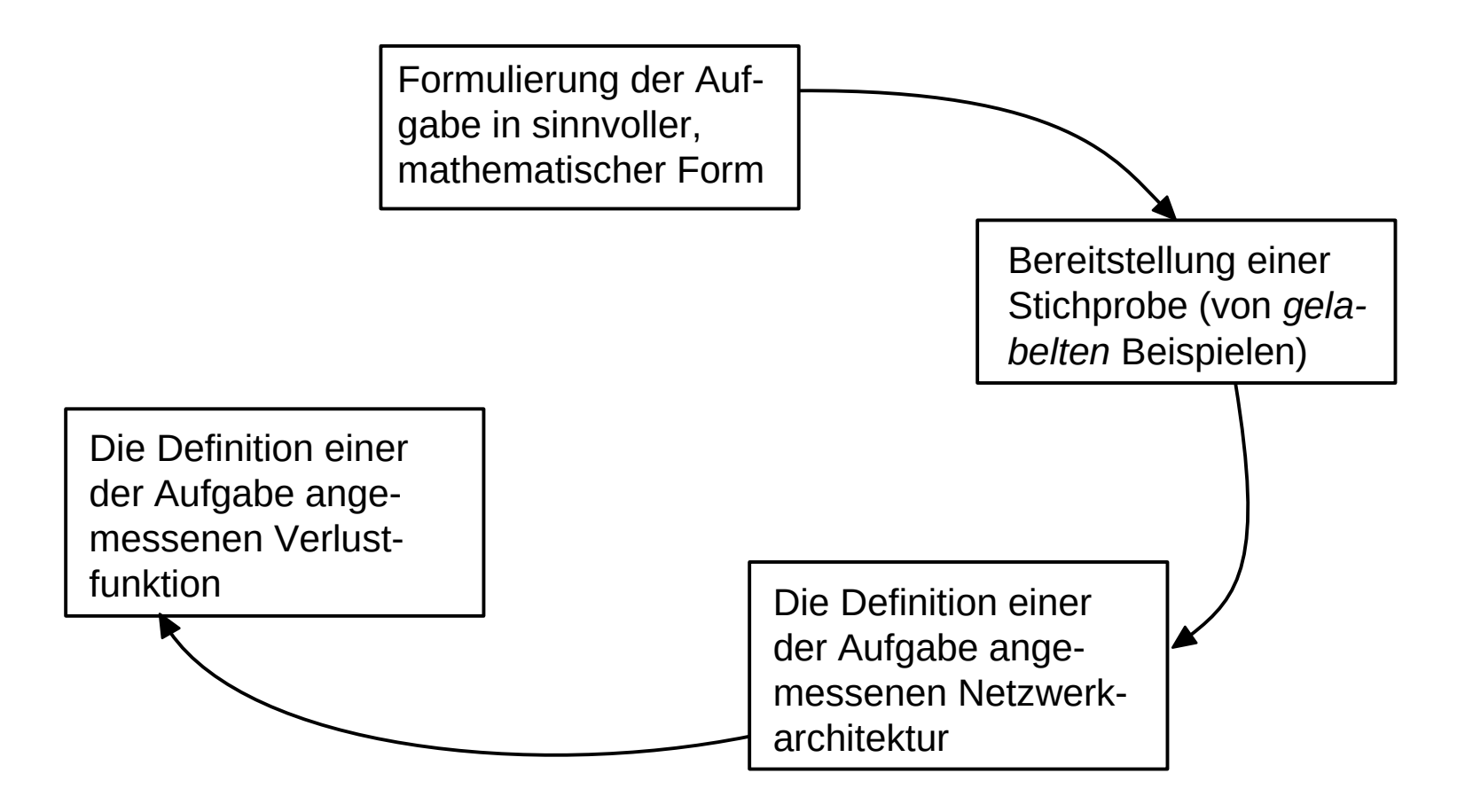

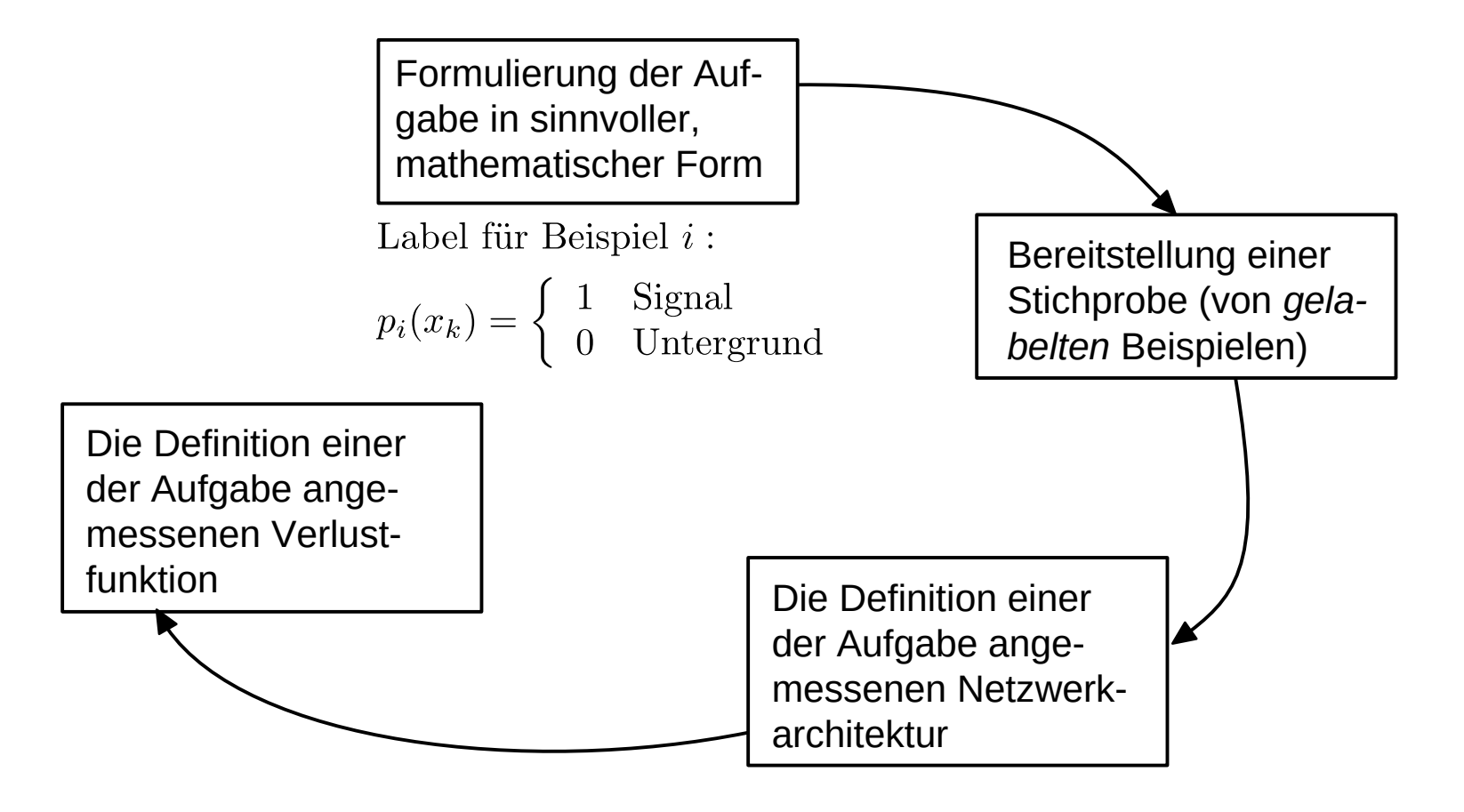

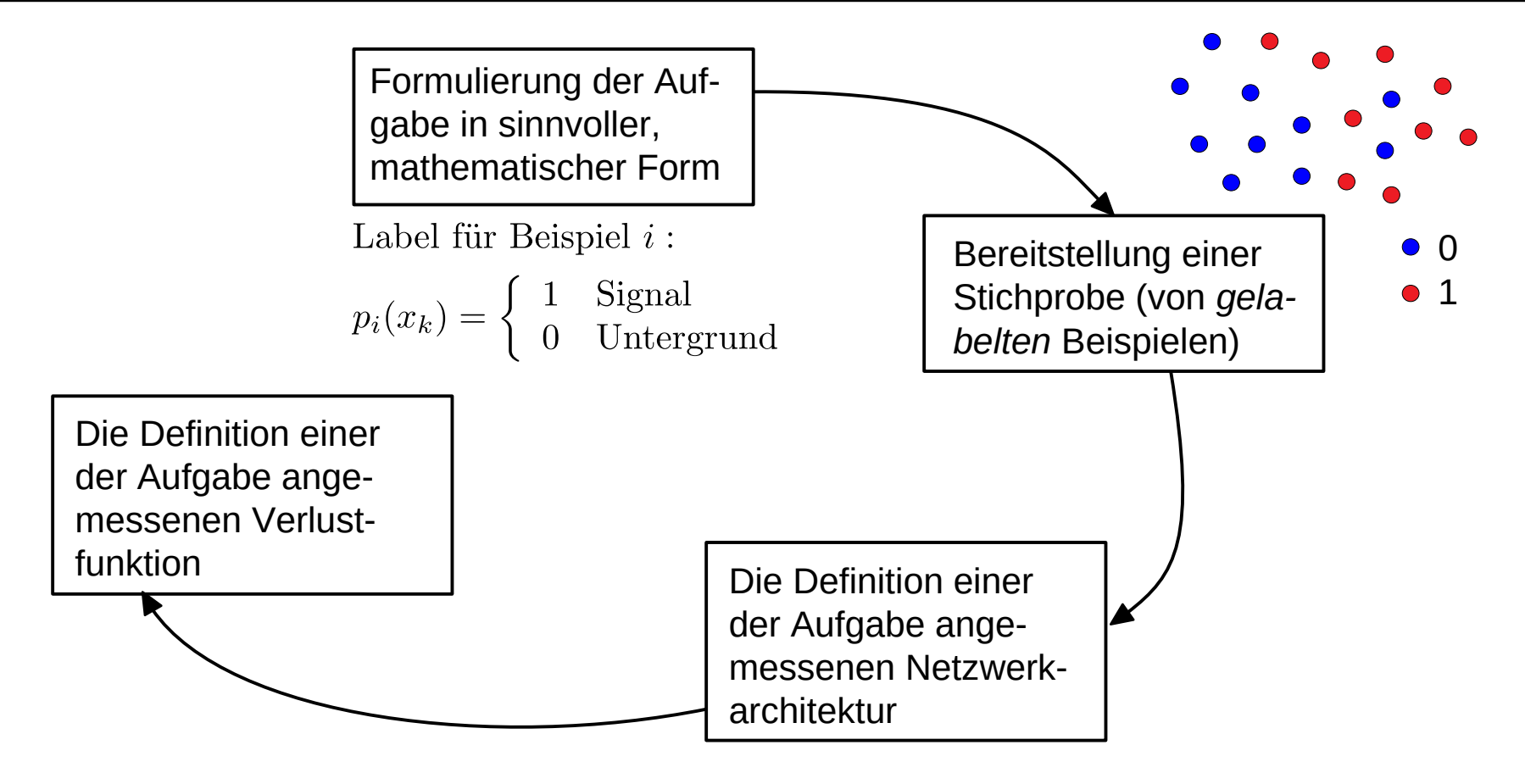

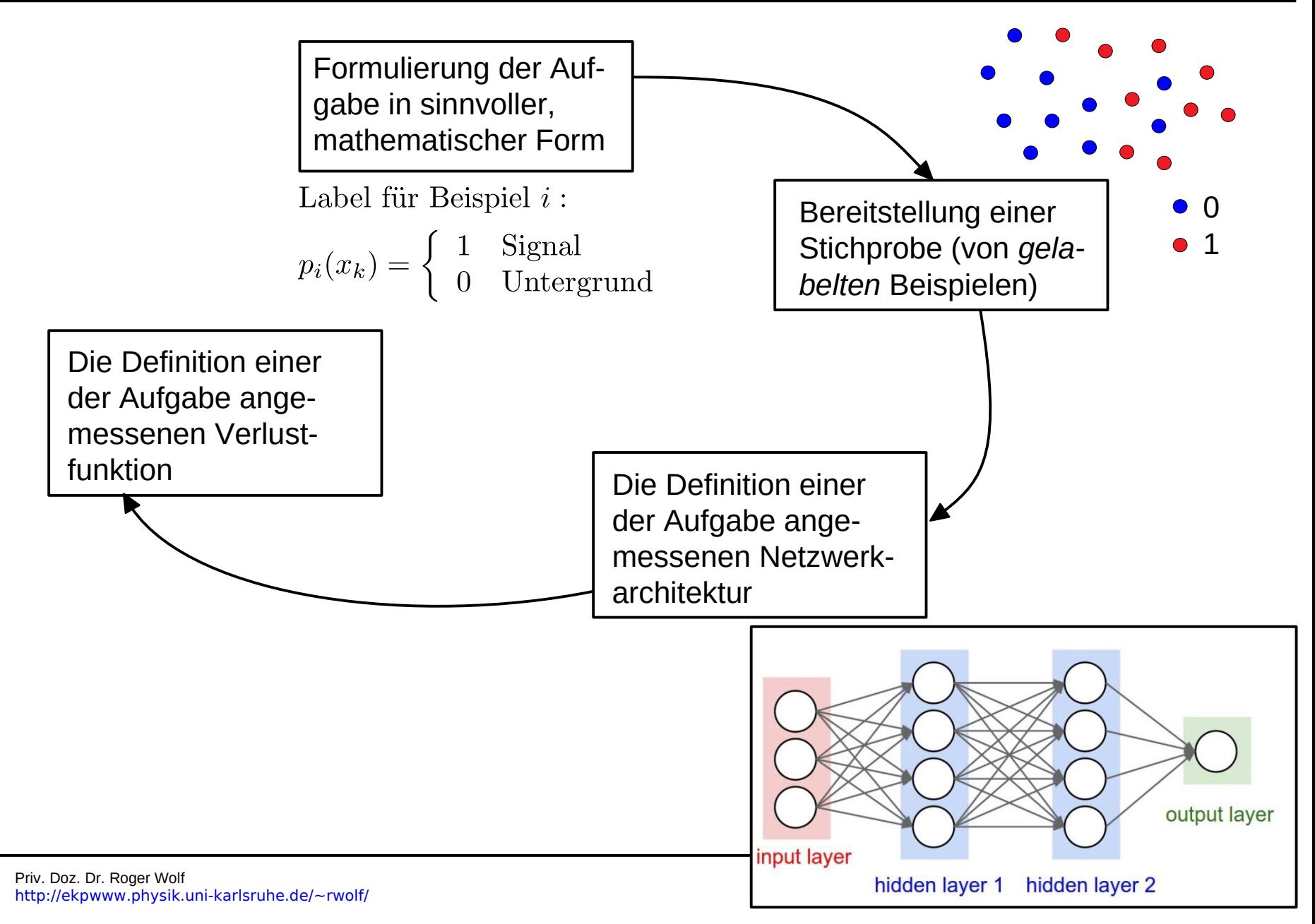

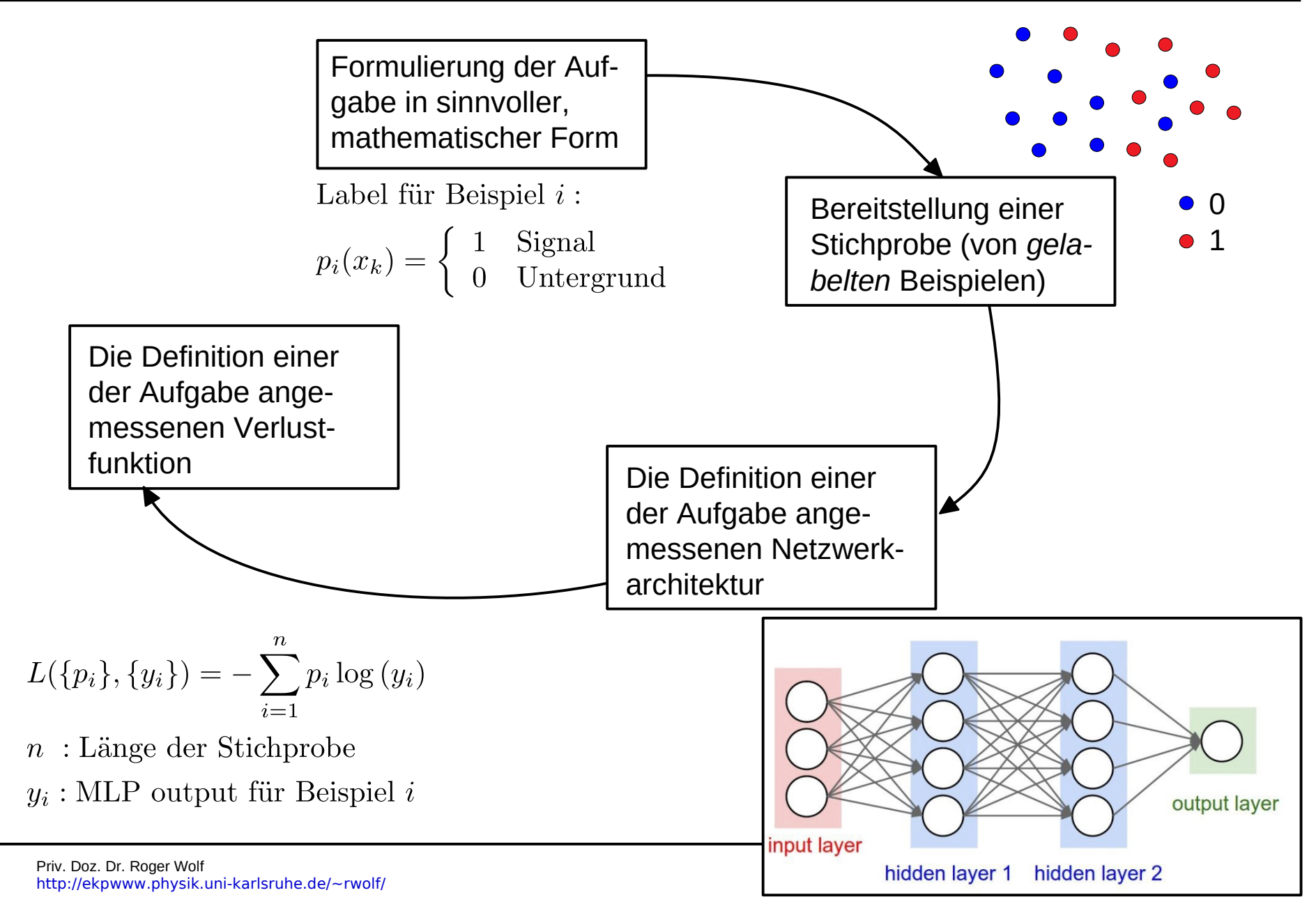

# $4/30$ **Aufbereitung der Daten zum Training**

**Test Datensatz:**  $\bullet$ 

Hierauf soll das trainierte NN angewandt werden.

Trainingsdatensatz ( $\tau$ ):  $\bullet$ Hierauf wird das NN trainiert.

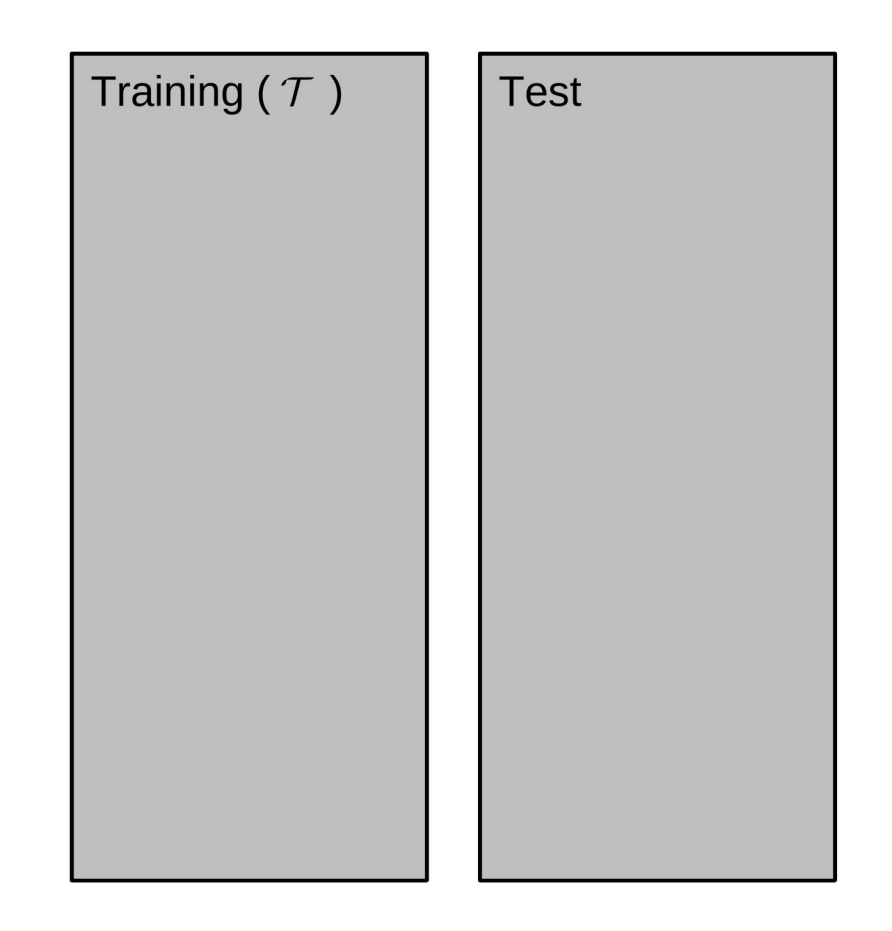

# $4/30$ **Aufbereitung der Daten zum Training**

**Test Datensatz:**  $\bullet$ 

Hierauf soll das trainierte NN angewandt werden.

- Trainingsdatensatz ( $\tau$ ):  $\bullet$ Hierauf wird das NN trainiert.
- Validierungsdatensatz ( $V$ ): Hierauf wird das NN training validiert.

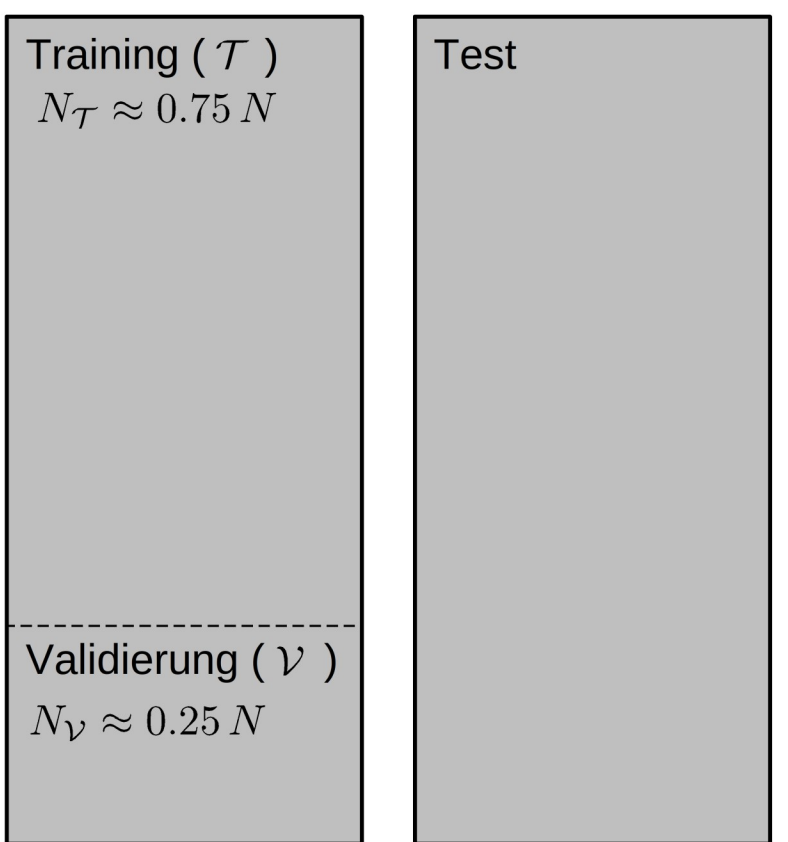

In der Teilchenphysik verwenden wir zum  $\bullet$ Training i.a. die Datensätze unseres Untergrundmodells.

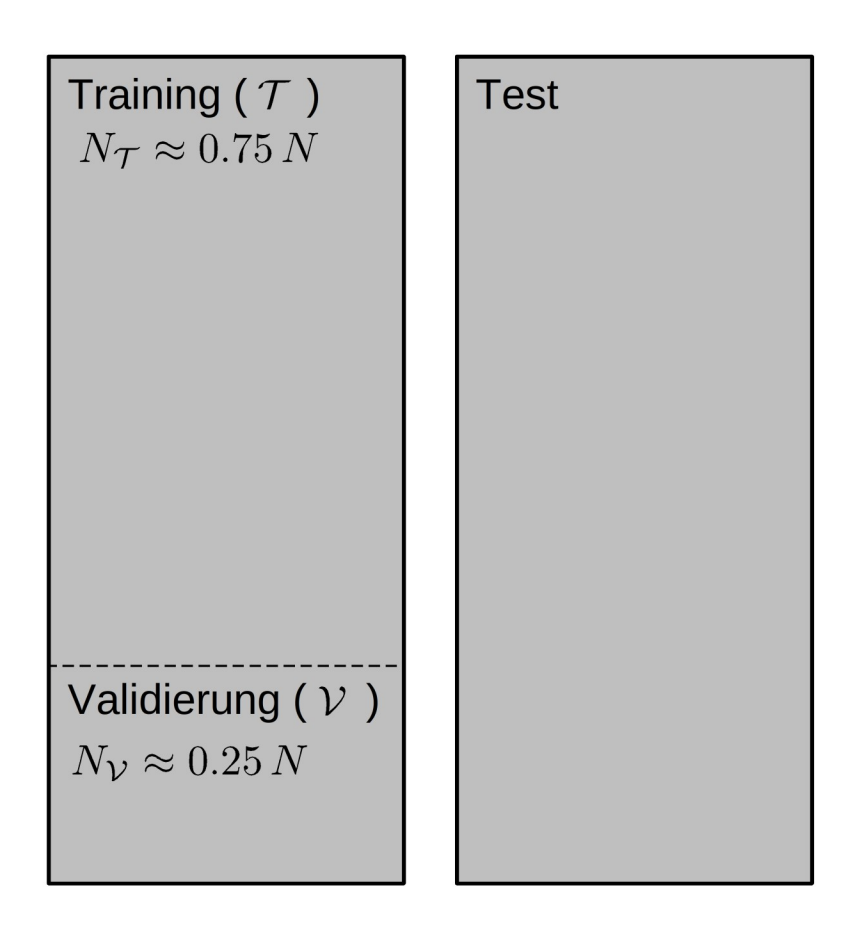

- In der Teilchenphysik verwenden wir zum  $\bullet$ Training i.a. die Datensätze unseres Untergrundmodells.
- Diese in stat. unabhängige Trainings- und  $\bullet$ Testdatesätze zu trennen bedeutet den Verlust des Trainingsdatensatzes für die stat. Sigalbestimmung.

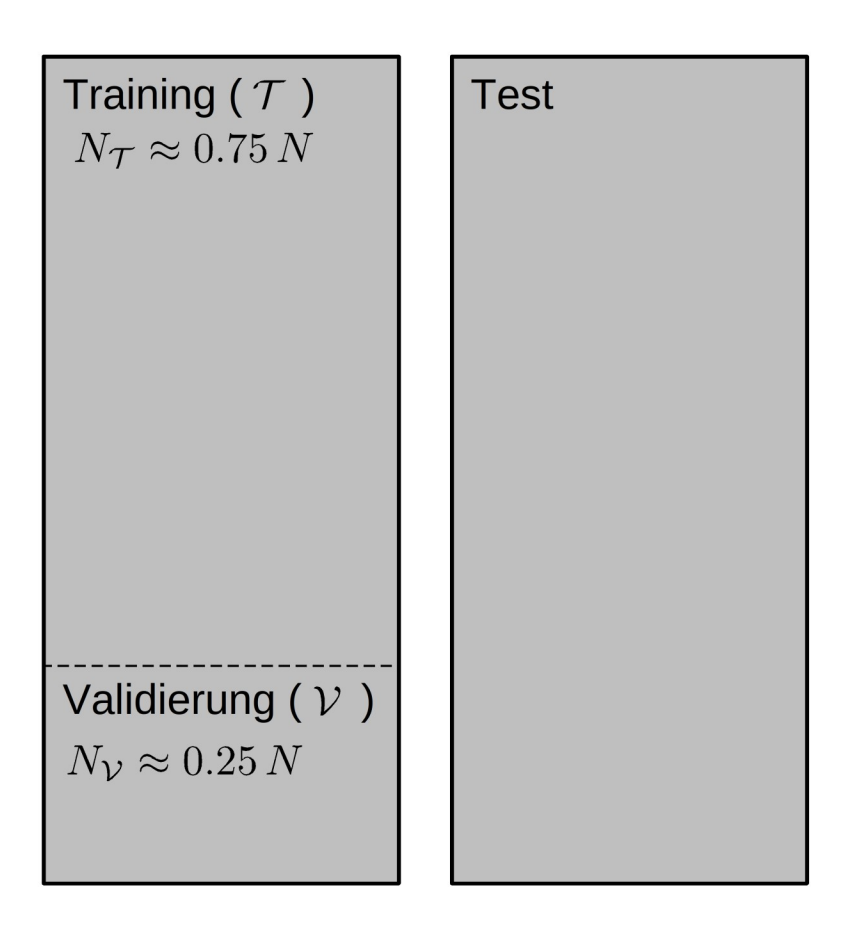

- In der Teilchenphysik verwenden wir zum  $\bullet$ Training i.a. die Datensätze unseres Untergrundmodells.
- Diese in stat. unabhängige Trainings- und  $\bullet$ Testdatesätze zu trennen bedeutet den Verlust des Trainingsdatensatzes für die stat. Sigalbestimmung.
- Eine Möglichkeit stat. Unabhängigkeit bei- $\bullet$ der Datensätze zu wahren und trotzdem den vollen Datensatz für die stat. Signalbestimmung nutzen zu können besteht in der kfachen Kreuzvalidierung (k-fold cross *validation*).

Training ( $\tau$ ) **Test**  $N_{\tau} \approx 0.75 N$ Validierung  $(V)$  $N_{\rm V} \approx 0.25 N$ 

- In der Teilchenphysik verwenden wir zum  $\bullet$ Training i.a. die Datensätze unseres Untergrundmodells.
- Diese in stat. unabhängige Trainings- und  $\bullet$ Testdatesätze zu trennen bedeutet den Verlust des Trainingsdatensatzes für die stat. Sigalbestimmung.
- Eine Möglichkeit stat. Unabhängigkeit bei- $\bullet$ der Datensätze zu wahren und trotzdem den vollen Datensatz für die stat. Signalbestimmung nutzen zu können besteht in der kfachen Kreuzvalidierung (k-fold cross *validation*).
- Dabei wird der Datensatz in k Teile  $\bullet$ aufgespalten und das Training k-mal durchgeführt. Anschließend werden die Ergebnisse der k Trainings addiert.

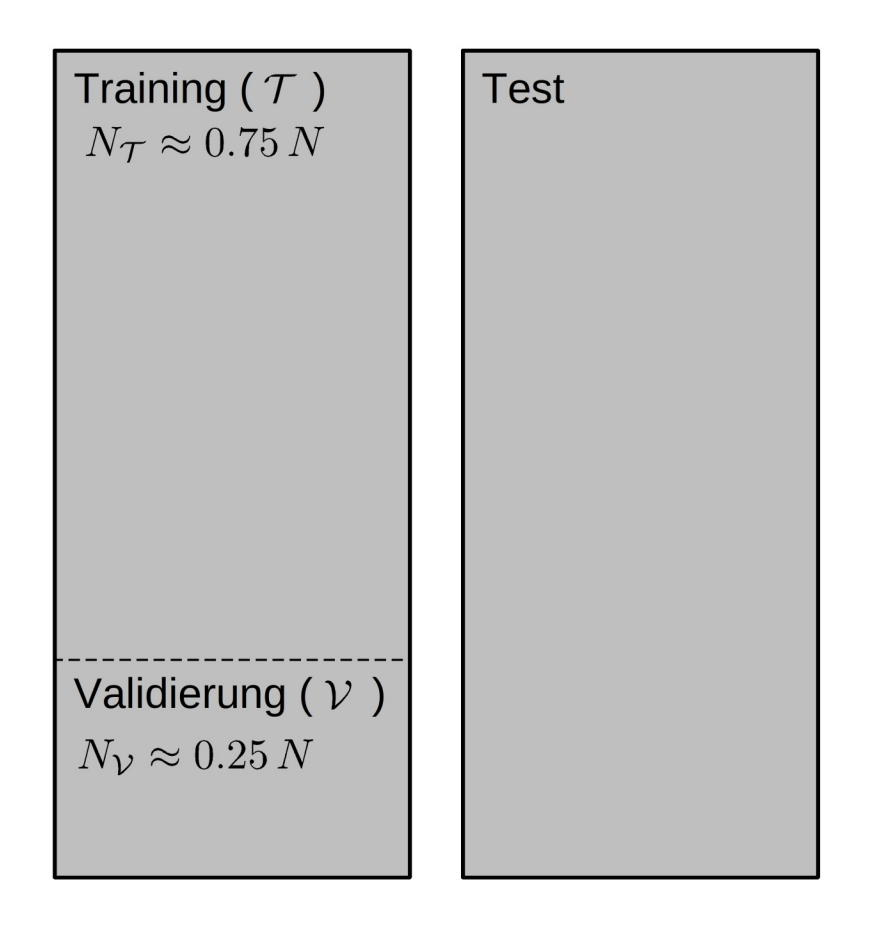

- In der Teilchenphysik verwenden wir zum  $\bullet$ Training i.a. die Datensätze unseres Untergrundmodells.
- Diese in stat. unabhängige Trainings- und  $\bullet$ Testdatesätze zu trennen bedeutet den Verlust des Trainingsdatensatzes für die stat. Sigalbestimmung.
- Eine Möglichkeit stat. Unabhängigkeit bei- $\bullet$ der Datensätze zu wahren und trotzdem den vollen Datensatz für die stat. Signalbestimmung nutzen zu können besteht in der kfachen Kreuzvalidierung (k-fold cross *validation*).
- Dabei wird der Datensatz in k Teile  $\bullet$ aufgespalten und das Training k-mal durchgeführt. Anschließend werden die Ergebnisse der k Trainings addiert.

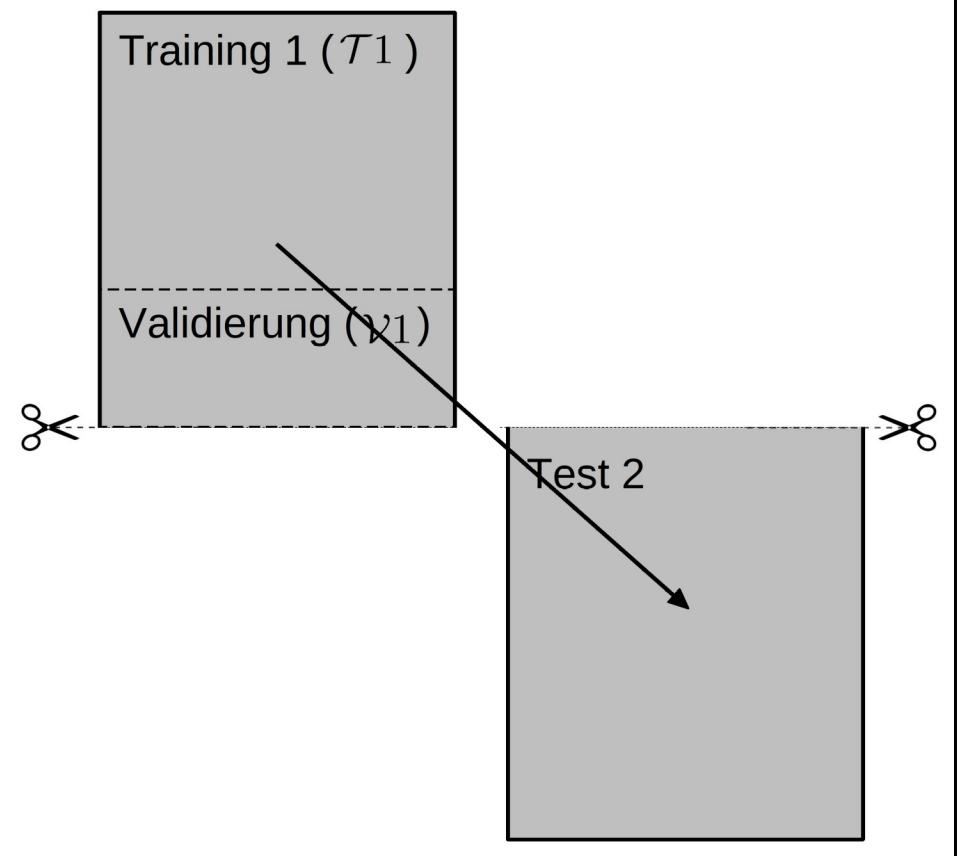

(Hier gezeigt für 2-fold cross validation)

- In der Teilchenphysik verwenden wir zum  $\bullet$ Training i.a. die Datensätze unseres Untergrundmodells.
- Diese in stat. unabhängige Trainings- und  $\bullet$ Testdatesätze zu trennen bedeutet den Verlust des Trainingsdatensatzes für die stat. Sigalbestimmung.
- Eine Möglichkeit stat. Unabhängigkeit bei- $\bullet$ der Datensätze zu wahren und trotzdem den vollen Datensatz für die stat. Signalbestimmung nutzen zu können besteht in der kfachen Kreuzvalidierung (k-fold cross *validation*).
- Dabei wird der Datensatz in k Teile  $\bullet$ aufgespalten und das Training k-mal durchgeführt. Anschließend werden die Ergebnisse der k Trainings addiert.

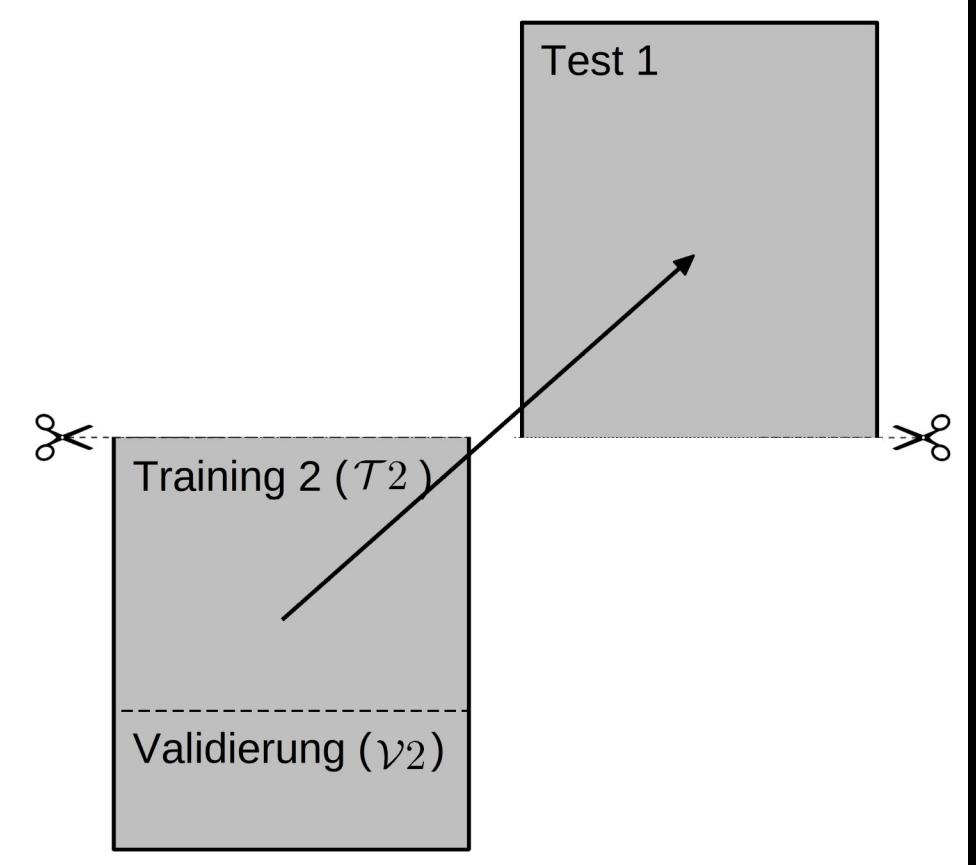

(Hier gezeigt für 2-fold cross validation)

- In der Teilchenphysik verwenden wir zum  $\bullet$ Training i.a. die Datensätze unseres Untergrundmodells.
- Diese in stat. unabhängige Trainings- und  $\bullet$ Testdatesätze zu trennen bedeutet den Verlust des Trainingsdatensatzes für die stat. Sigalbestimmung.
- Eine Möglichkeit stat. Unabhängigkeit bei- $\bullet$ der Datensätze zu wahren und trotzdem den vollen Datensatz für die stat. Signalbestimmung nutzen zu können besteht in der kfachen Kreuzvalidierung (k-fold cross *validation*).
- Dabei wird der Datensatz in k Teile  $\bullet$ aufgespalten und das Training k-mal durchgeführt. Anschließend werden die Ergebnisse der k Trainings addiert.

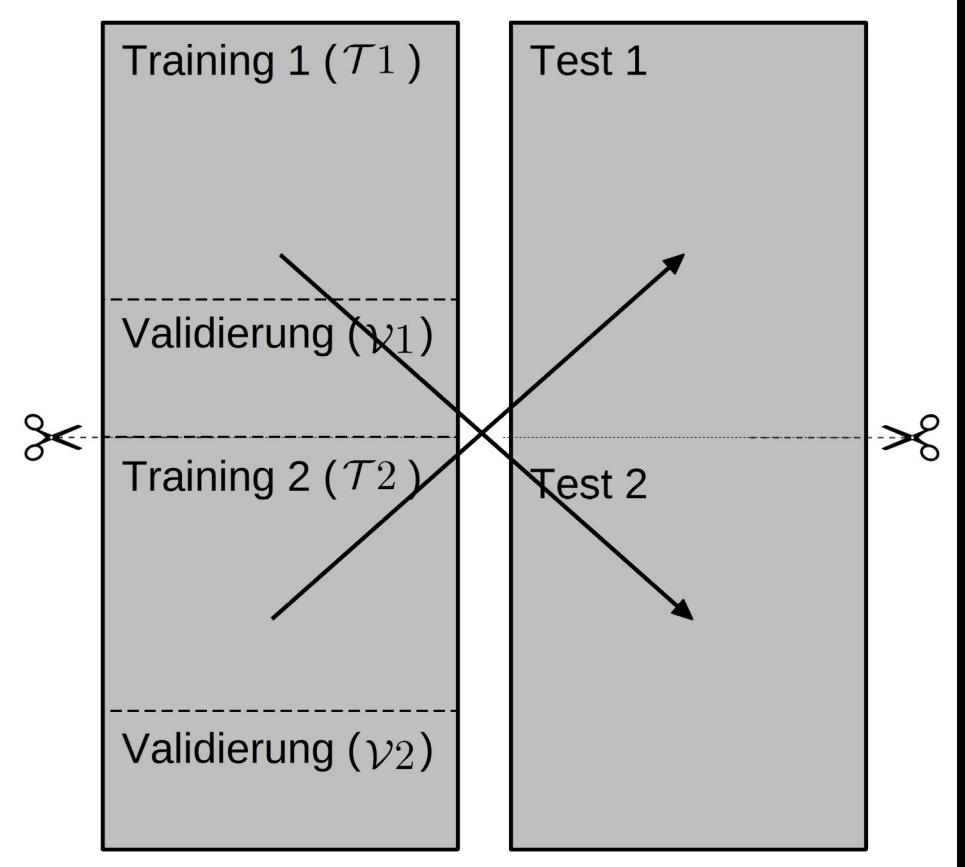

(Hier gezeigt für 2-fold cross validation)

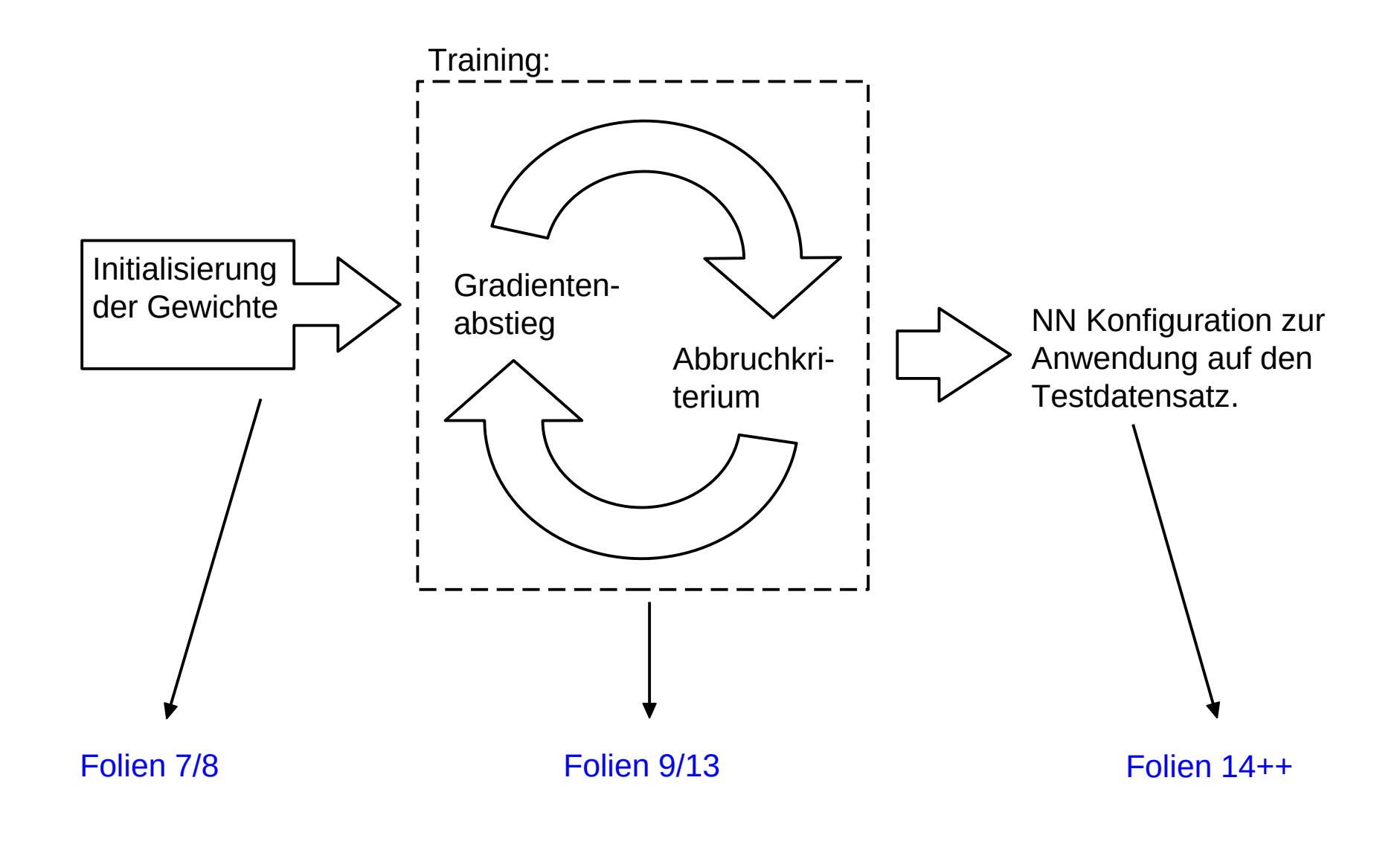

- <span id="page-17-0"></span>● Die Initialisierung der Schwellen (*biases*) erfolgt üblicherweise auf 0.
- Die Initialisierung der Gewichte (*weights*) erfolgt zufällg normal- oder uniform verteilt.
- Naiver Ansatz:

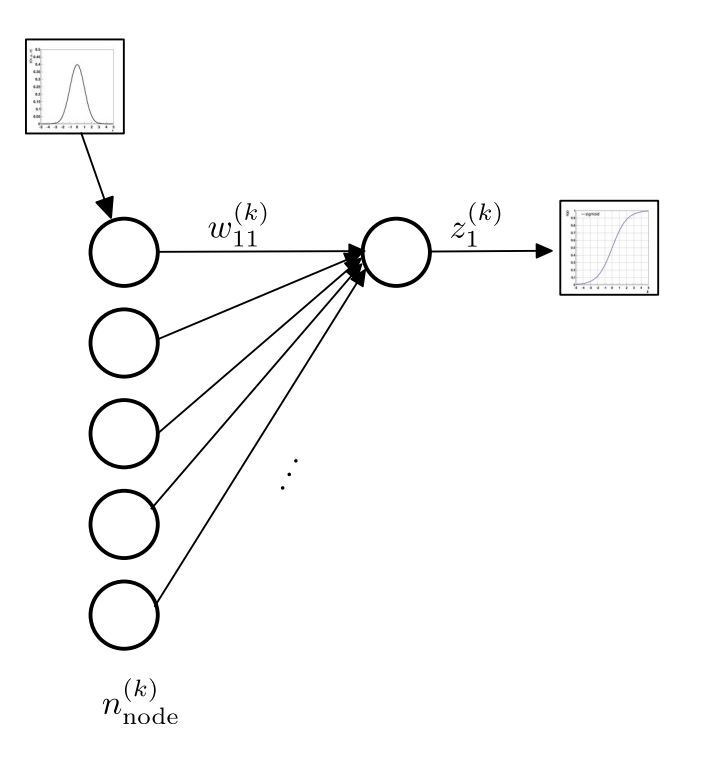

- Die Initialisierung der Schwellen (*biases*) erfolgt üblicherweise auf 0.
- Die Initialisierung der Gewichte (*weights*) erfolgt zufällg normal- oder uniform verteilt.
- Naiver Ansatz:
	- Nehme an alle Gewicht seien standardnormalverteilt initialisiert:

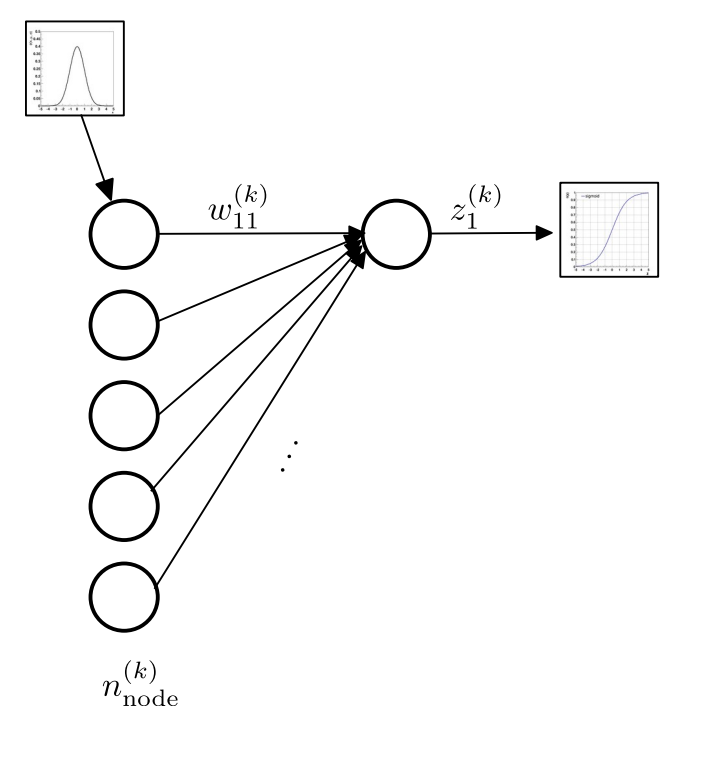

- Die Initialisierung der Schwellen (*biases*) erfolgt üblicherweise auf 0.
- Die Initialisierung der Gewichte (*weights*) erfolgt zufällg normal- oder uniform verteilt.
- Naiver Ansatz:
	- Nehme an alle Gewicht seien standardnormalverteilt initialisiert:

 $\mu(w_{ii}^{(k)}) = 0, \sigma(w_{ii}^{(k)}) = 1 \quad \forall i, j, k$ 

 $\overline{\mathcal{L}}$ • Dann ist  $z_i^{(k)}$ auch normalverteilt, aber mit welcher Varianz? –

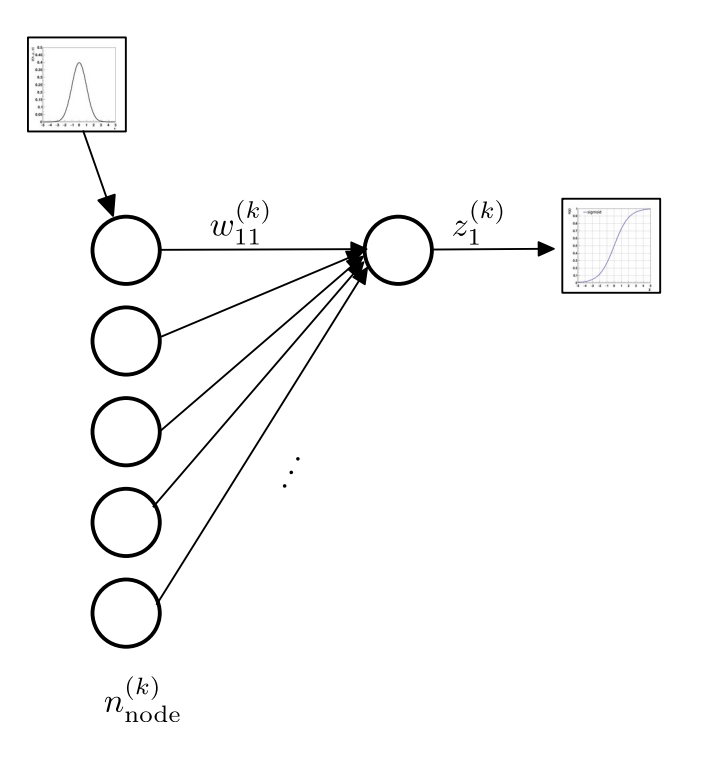

- Die Initialisierung der Schwellen (*biases*) erfolgt üblicherweise auf 0.
- Die Initialisierung der Gewichte (*weights*) erfolgt zufällg normal- oder uniform verteilt.
- Naiver Ansatz:
	- Nehme an alle Gewicht seien standardnormalverteilt initialisiert:

 $\mu(w_{ii}^{(k)}) = 0, \sigma(w_{ii}^{(k)}) = 1 \quad \forall i, j, k$ 

 $\overline{\mathcal{L}}$ • Dann ist  $z_i^{(k)}$ auch normalverteilt, aber mit welcher Varianz? –

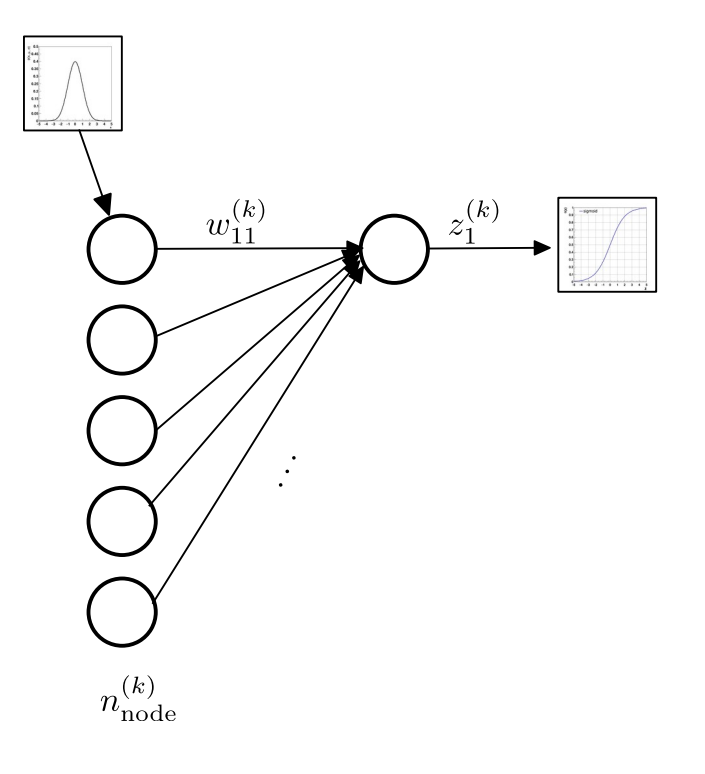

- Die Initialisierung der Schwellen (*biases*) erfolgt üblicherweise auf 0.
- Die Initialisierung der Gewichte (*weights*) erfolgt zufällg normal- oder uniform verteilt.
- Naiver Ansatz:
	- Nehme an alle Gewicht seien standardnormalverteilt initialisiert:

- $\overline{I}$ • Dann ist  $z_i^{(k)}$ auch normalverteilt, aber mit welcher Varianz? –
	- Erhöhte Wahrscheinlichkeit für  $|z_i^{(k)}| \gg 0$

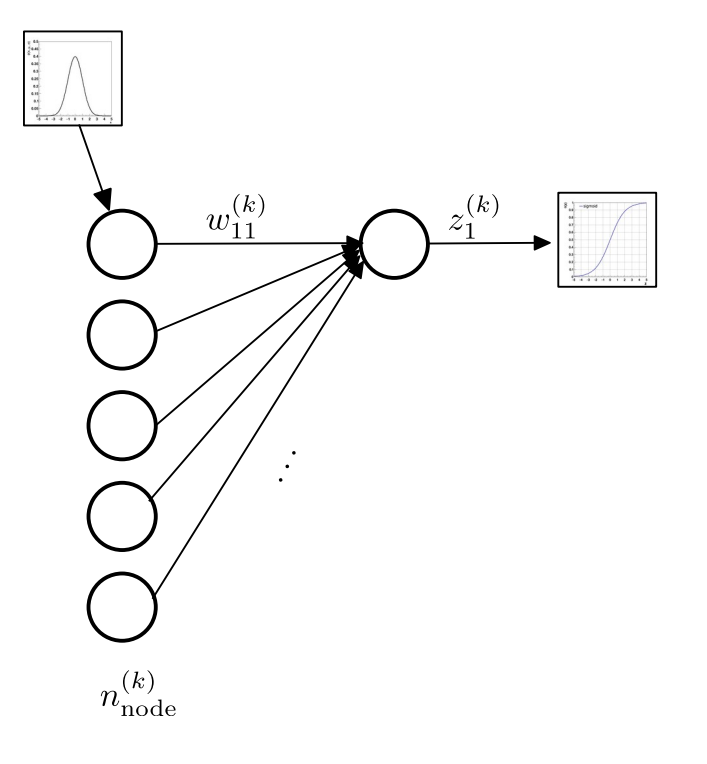

- Die Initialisierung der Schwellen (*biases*) erfolgt üblicherweise auf 0.
- Die Initialisierung der Gewichte (*weights*) erfolgt zufällg normal- oder uniform verteilt.
- **Naiver Ansatz:** 
	- Nehme an alle Gewicht seien standardnormalverteilt initialisiert:

- $\overline{I}$ • Dann ist  $z_i^{(k)}$ auch normalverteilt, aber mit welcher Varianz? –
	- Erhöhte Wahrscheinlichkeit für  $|z_i^{(k)}| \gg 0$
	- Konsequenz für  $y_i^{(k)}$ ? –

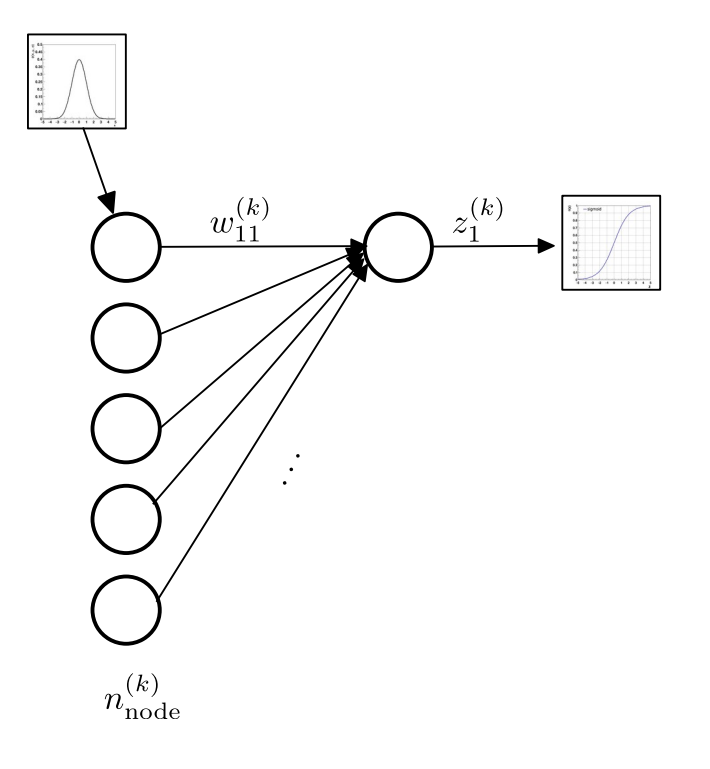

- Die Initialisierung der Schwellen (*biases*) erfolgt üblicherweise auf 0.
- Die Initialisierung der Gewichte (*weights*) erfolgt zufällg normal- oder uniform verteilt.
- **Naiver Ansatz:** 
	- Nehme an alle Gewicht seien standardnormalverteilt initialisiert:

- $\overline{I}$ • Dann ist  $z_i^{(k)}$ auch normalverteilt, aber mit welcher Varianz? –
	- Erhöhte Wahrscheinlichkeit für  $|z_i^{(k)}| \gg 0$
	- Konsequenz für  $y_i^{(k)}$  ?  $y_i^{(k)} \rightarrow 0, 1$

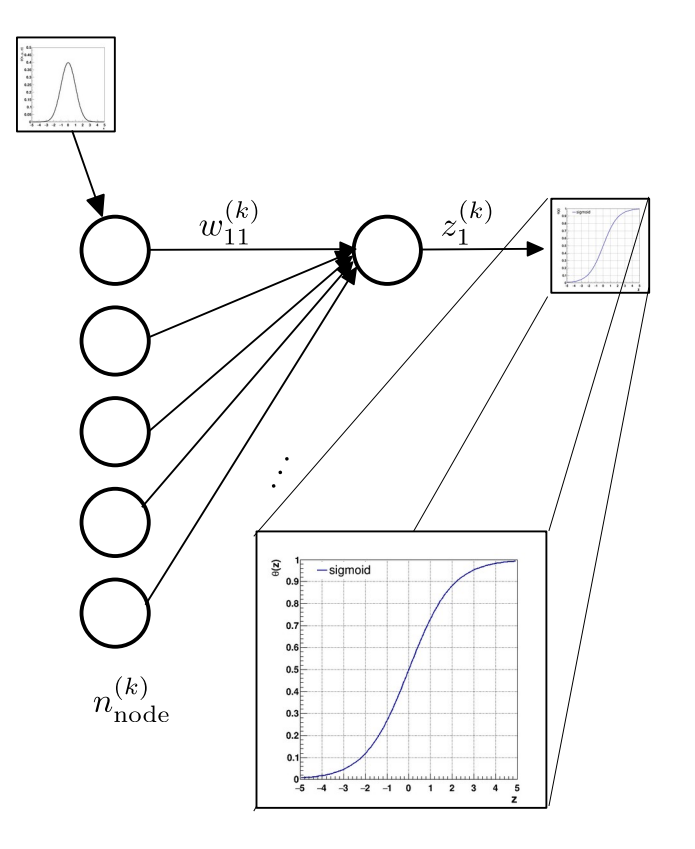

- Die Initialisierung der Schwellen (*biases*) erfolgt üblicherweise auf 0.
- Die Initialisierung der Gewichte (*weights*) erfolgt zufällg normal- oder uniform verteilt.
- **Naiver Ansatz:** 
	- Nehme an alle Gewicht seien standardnormalverteilt initialisiert:

- $\overline{I}$ • Dann ist  $z_i^{(k)}$ auch normalverteilt, aber mit welcher Varianz? –
	- Erhöhte Wahrscheinlichkeit für  $|z_i^{(k)}| \gg 0$
	- Konsequenz für  $y_i^{(k)}$  ?  $y_i^{(k)} \rightarrow 0, 1$
	- D.h. Knoten in folgenden Lagen tragen nicht mehr zum Informationsgewinn bei.

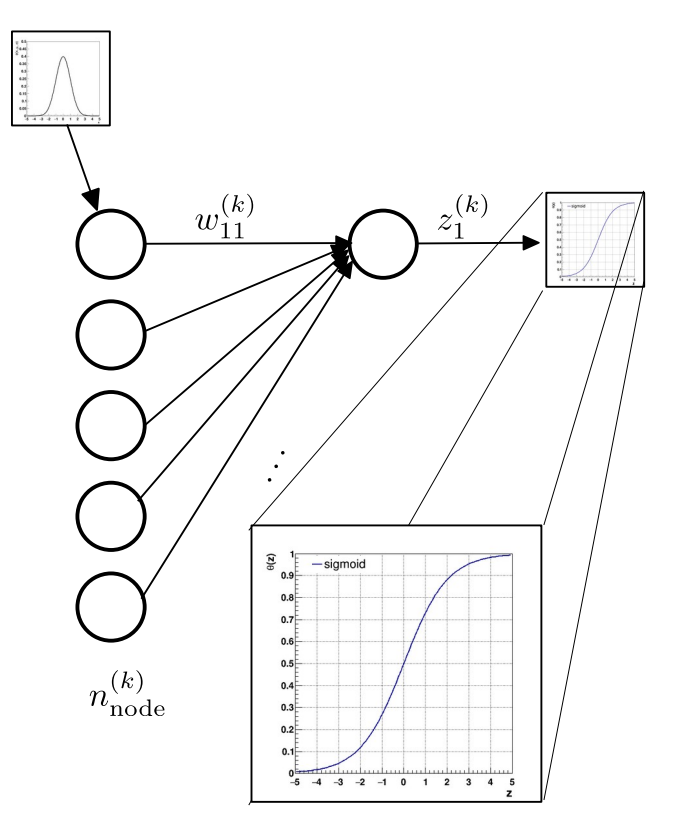

## 8/30 **Glorot Initialisierung**

- Diese Situation kann vermieden werden, wenn man die Gewichte wie folgt initialisiert:
	- $\bullet$ Initialisiere Gewichte nach:

$$
\mu(w_{ij}^{(k)}) = 0, \, \sigma(w_{ij}^{(k)}) = 1 \quad \forall \, i, \, j, \, k
$$

• Skaliere alle Gewichte mit:

$$
w_{ij}^{(k)} \to w_{ij}^{(k)'} = \frac{1}{\sqrt{n_{\text{node}}^{(k)}}} w_{ij}^{(k)}
$$

• Das führt zu: 
$$
\sigma(z_i^{(k)}) = 1
$$

• Diese Art der Initialisierung bezeichnet man als **Glorot** oder **Xavier Initialisierung**.

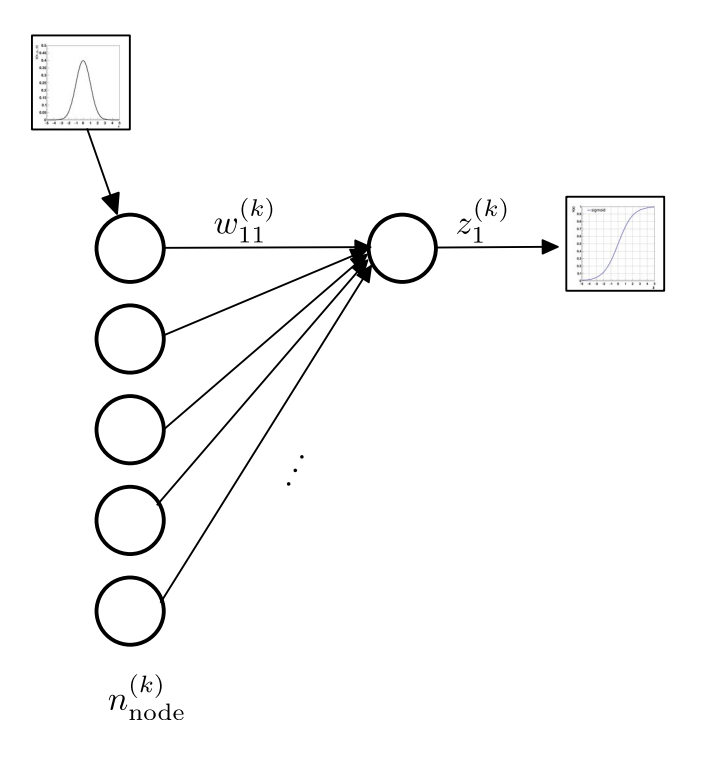

#### <span id="page-26-0"></span>9/30 **Gradientenabstieg in der Praxis**

- Für den Gradientenabstieg (*gradient descent, GD*) diskutieren wir im folgenden drei gängige praktische Vorgehensweisen:
	- Batch GD (*batch gradient descent, BGD*).
	- Stochastischer GD (*stochastic gradient descent, SGD*).
	- Mini-batch GD (*mini-batch gradient descent, mBGD*).

$$
L(\{p_i\}, \{y_i\}) = -\sum_{i=1}^n p_i \log(y_i) \qquad \vec{w}^{(k+1)} = \vec{w}^{(k)} - \eta \nabla_{\vec{w}^{(k)}} L, \quad \eta > 0
$$
  
solange:  

$$
n : \text{Länge der Stichprobe}
$$

$$
y_i : \text{MLP output für Beispiel } i \qquad \left| L(w^{(k)}) - L(w^{(k-1)}) \right| > \epsilon
$$

 $N_{\mathcal{T}} \approx 0.75 N$ Validierung  $(V)$  $N_{\mathcal{V}} \approx 0.25 N$ 

Training ( $\tau$ )

$$
L(\{p_i\}, \{y_i\}) = -\sum_{i=1}^n p_i \log(y_i) \qquad \vec{w}^{(k+1)} = \vec{w}^{(k)} - \eta \nabla_{\vec{w}^{(k)}} L, \quad \eta > 0
$$
  
solange:  

$$
n \text{ : Länge der Stichprobe}
$$
y_i : \text{MLP output für Beispiel } i \qquad \left| L(w^{(k)}) - L(w^{(k-1)}) \right| > \epsilon
$$
$$

Für die Aktualisierung der Gewichte  $\vec{w}^{(k)}$  evaluiere L auf  $\mathcal{T}$  ( $n=N_{\mathcal{T}}$ ).  $\bullet$ 

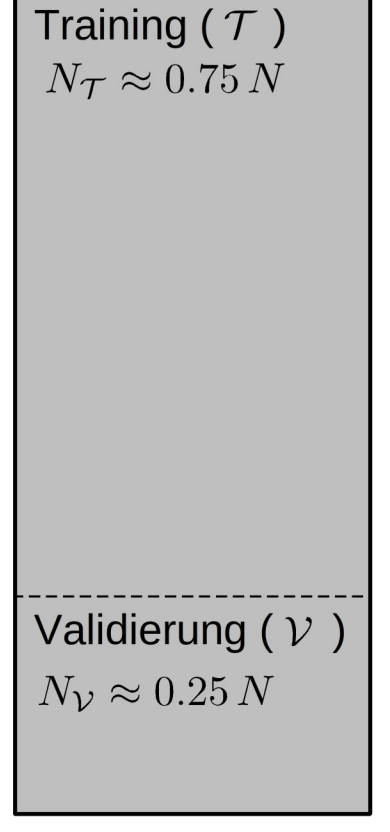

$$
L(\{p_i\}, \{y_i\}) = -\sum_{i=1}^n p_i \log(y_i) \qquad \vec{w}^{(k+1)} = \vec{w}^{(k)} - \eta \nabla_{\vec{w}^{(k)}} L, \quad \eta > 0
$$
  
solange:  

$$
n : \text{Länge der Stichprobe}
$$

$$
y_i : \text{MLP output für Beispiel } i \qquad \left| L(w^{(k)}) - L(w^{(k-1)}) \right| > \epsilon
$$

- Für die Aktualisierung der Gewichte  $\vec{w}^{(k)}$  evaluiere L auf  $\mathcal{T}$  ( $n = N_{\mathcal{T}}$ ).  $\bullet$
- Nach Aktualisierung evaluiere L auf  $V$  ( $n = N_V$ ).  $\bullet$

Training  $(T)$  $N_{\mathcal{T}} \approx 0.75 N$ Validierung  $(V)$  $N_{\mathcal{V}} \approx 0.25 N$ 

$$
L(\{p_i\}, \{y_i\}) = -\sum_{i=1}^n p_i \log(y_i) \qquad \vec{w}^{(k+1)} = \vec{w}^{(k)} - \eta \nabla_{\vec{w}^{(k)}} L, \quad \eta > 0
$$
  
solange:  

$$
n : \text{Länge der Stichprobe}
$$

$$
y_i : \text{MLP output für Beispiel } i \qquad \left| L(w^{(k)}) - L(w^{(k-1)}) \right| > \epsilon
$$

Training  $(\mathcal{T})$  $N_{\mathcal{T}} \approx 0.75 N$ Validierung  $(V)$  $N_{\mathcal{V}} \approx 0.25 N$ 

$$
L(\{p_i\}, \{y_i\}) = -\sum_{i=1}^n p_i \log(y_i) \qquad \vec{w}^{(k+1)} = \vec{w}^{(k)} - \eta \nabla_{\vec{w}^{(k)}} L, \quad \eta > 0
$$
  
solange:  

$$
n : \text{Länge der Stichprobe}
$$

$$
y_i : \text{MLP output für Beispiel } i \qquad \left| L(w^{(k)}) - L(w^{(k-1)}) \right| > \epsilon
$$

Für die Aktualisierung der Gewichte  $\vec{w}^{(k)}$  evaluiere L auf einem einzel- $\bullet$ nen Beispiel aus  $\mathcal{T}(n=1)$ .

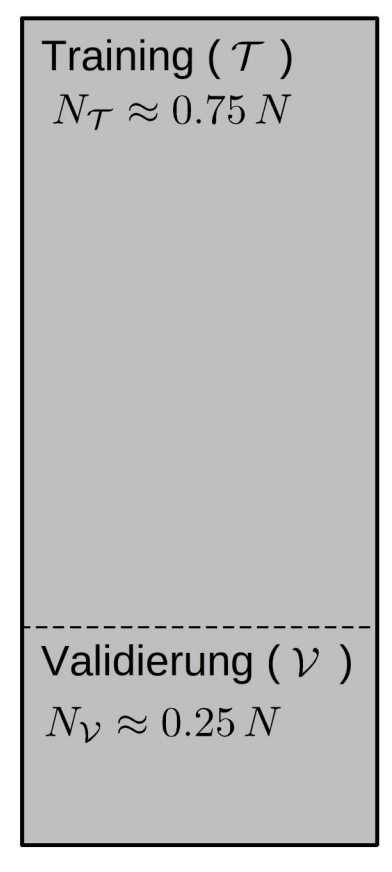

$$
L(\{p_i\}, \{y_i\}) = -\sum_{i=1}^n p_i \log(y_i) \qquad \vec{w}^{(k+1)} = \vec{w}^{(k)} - \eta \nabla_{\vec{w}^{(k)}} L, \quad \eta > 0
$$
  
solange:  

$$
n : \text{Länge der Stichprobe}
$$

$$
y_i : \text{MLP output für Beispiel } i \qquad \left| L(w^{(k)}) - L(w^{(k-1)}) \right| > \epsilon
$$

- Für die Aktualisierung der Gewichte  $\vec{w}^{(k)}$  evaluiere L auf einem einzel- $\bullet$ nen Beispiel aus  $\mathcal{T}(n=1)$ .
- Nach Aktualisierung randomisiere  $T$ .  $\bullet$

Training ( $\tau$ )  $N_{\mathcal{T}} \approx 0.75 N$ Validierung  $(V)$  $N_{\mathcal{V}} \approx 0.25 N$ 

$$
L(\{p_i\}, \{y_i\}) = -\sum_{i=1}^n p_i \log(y_i) \qquad \vec{w}^{(k+1)} = \vec{w}^{(k)} - \eta \nabla_{\vec{w}^{(k)}} L, \quad \eta > 0
$$
  
solange:  

$$
n : \text{Länge der Stichprobe}
$$

$$
y_i : \text{MLP output für Beispiel } i \qquad \left| L(w^{(k)}) - L(w^{(k-1)}) \right| > \epsilon
$$

- Für die Aktualisierung der Gewichte  $\vec{w}^{(k)}$  evaluiere L auf einem einzel- $\bullet$ nen Beispiel aus  $\mathcal{T}(n=1)$ .
- Nach Aktualisierung randomisiere  $T$ .  $\bullet$
- Evaluiere L auf  $V(n = N_v)$ .  $\bullet$

Training  $(\mathcal{T})$  $N_{\mathcal{T}} \approx 0.75 N$ Validierung  $(V)$  $N_{\mathcal{V}} \approx 0.25 N$ 

$$
L(\{p_i\}, \{y_i\}) = -\sum_{i=1}^n p_i \log(y_i) \qquad \vec{w}^{(k+1)} = \vec{w}^{(k)} - \eta \nabla_{\vec{w}^{(k)}} L, \quad \eta > 0
$$
  
solange:  

$$
n : \text{Länge der Stichprobe}
$$

$$
y_i : \text{MLP output für Beispiel } i \qquad |L(w^{(k)}) - L(w^{(k-1)})| > \epsilon
$$

Training ( $\tau$ )  $N_{\mathcal{T}} \approx 0.75 N$ Validierung  $(V)$  $N_{\cal V}\approx 0.25\,N$ 

$$
L(\{p_i\}, \{y_i\}) = -\sum_{i=1}^n p_i \log(y_i) \qquad \vec{w}^{(k+1)} = \vec{w}^{(k)} - \eta \nabla_{\vec{w}^{(k)}} L, \quad \eta > 0
$$
  
solange:  

$$
n : \text{Länge der Stichprobe}
$$

$$
y_i : \text{MLP output für Beispiel } i \qquad \left| L(w^{(k)}) - L(w^{(k-1)}) \right| > \epsilon
$$

Für die Aktualisierung der Gewichte  $\vec{w}^{(k)}$  evaluiere L auf einem mini- $\bullet$ batch aus  $\mathcal{T}$  ( $n = N_{\text{batch}} < N_{\mathcal{T}}$ ).

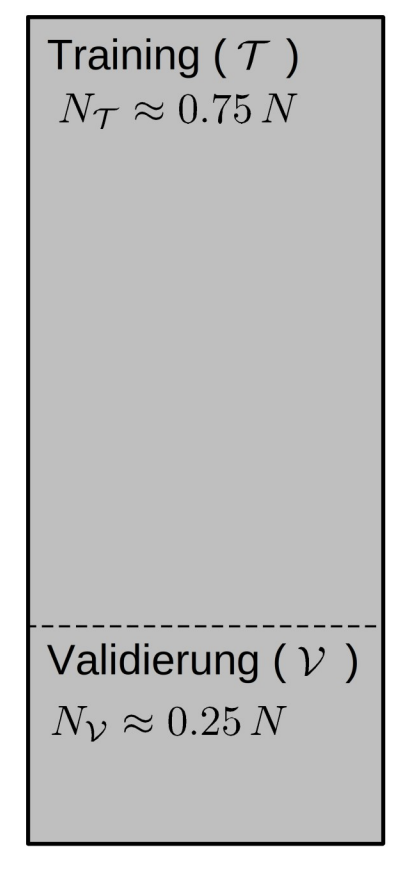
Erinnerung Aktualisierungsregel:  $\bullet$ 

$$
L(\{p_i\}, \{y_i\}) = -\sum_{i=1}^n p_i \log(y_i) \qquad \vec{w}^{(k+1)} = \vec{w}^{(k)} - \eta \nabla_{\vec{w}^{(k)}} L, \quad \eta > 0
$$
  
solange:  

$$
n \text{ : Länge der Stichprobe}
$$
y_i : \text{MLP output für Beispiel } i \qquad |L(w^{(k)}) - L(w^{(k-1)})| > \epsilon
$$
$$

- Für die Aktualisierung der Gewichte  $\vec{w}^{(k)}$  evaluiere L auf einem mini- $\bullet$ batch aus  $\mathcal{T}$  ( $n = N_{\text{batch}} < N_{\mathcal{T}}$ ).
- Nach Aktualisierung randomisiere  $T$ .  $\bullet$

Training ( $\tau$ )  $N_{\mathcal{T}} \approx 0.75 N$ Validierung  $(V)$  $N_{\mathcal{V}} \approx 0.25 N$ 

Erinnerung Aktualisierungsregel:  $\bullet$ 

$$
L(\{p_i\}, \{y_i\}) = -\sum_{i=1}^n p_i \log(y_i) \qquad \vec{w}^{(k+1)} = \vec{w}^{(k)} - \eta \nabla_{\vec{w}^{(k)}} L, \quad \eta > 0
$$
  
solange:  

$$
n : \text{Länge der Stichprobe}
$$

$$
y_i : \text{MLP output für Beispiel } i \qquad \left| L(w^{(k)}) - L(w^{(k-1)}) \right| > \epsilon
$$

- Für die Aktualisierung der Gewichte  $\vec{w}^{(k)}$  evaluiere L auf einem mini- $\bullet$ batch aus  $\mathcal{T}$  ( $n = N_{\text{batch}} < N_{\mathcal{T}}$ ).
- Nach Aktualisierung randomisiere  $T$ .  $\bullet$
- Evaluiere L auf  $V(n = N_v)$ .  $\bullet$

Training ( $\tau$ )  $N_{\mathcal{T}} \approx 0.75 N$ Validierung  $(V)$  $N_{\cal V}\approx 0.25\,N$ 

• Jedes mal, wenn  $L$  auf  $V$  evaluiert wird bezeichnet man das als **Epoche** (*epoche*).

- Jedes mal, wenn  $L$  auf  $V$  evaluiert wird bezeichnet man das als **Epoche** (*epoche*).
- Dies geschieht üblicherweise nachdem  $\tau$  (grundsätzlich) 1x durchlaufen wurde. Man kann eine Epoche aber auch durch eine fest vorgegebene Anzahl an Gradientenabstiegen definieren.
- Jedes mal, wenn  $L$  auf  $V$  evaluiert wird bezeichnet man das als **Epoche** (*epoche*).
- Dies geschieht üblicherweise nachdem  $\tau$  (grundsätzlich) 1x durchlaufen wurde. Man kann eine Epoche aber auch durch eine fest vorgegebene Anzahl an Gradientenabstiegen definieren.
- SGD und mBGD sind klassische Boostrap Verfahren. Sie sind ferner auf "on the fly" wachsende Trainingsdatensätze anwendbar.
- Jedes mal, wenn  $L$  auf  $V$  evaluiert wird bezeichnet man das als **Epoche** (*epoche*).
- Dies geschieht üblicherweise nachdem  $\tau$  (grundsätzlich) 1x durchlaufen wurde. Man kann eine Epoche aber auch durch eine fest vorgegebene Anzahl an Gradientenabstiegen definieren.
- SGD und mBGD sind klassische Boostrap Verfahren. Sie sind ferner auf "on the fly" wachsende Trainingsdatensätze anwendbar.
- Das heutzutage beliebteste praktische Verfahren zum Gradientenabstieg ist der mBGD.
- Jedes mal, wenn  $L$  auf  $V$  evaluiert wird bezeichnet man das als **Epoche** (*epoche*).
- Dies geschieht üblicherweise nachdem  $\tau$  (grundsätzlich) 1x durchlaufen wurde. Man kann eine Epoche aber auch durch eine fest vorgegebene Anzahl an Gradientenabstiegen definieren.
- SGD und mBGD sind klassische Boostrap Verfahren. Sie sind ferner auf "on the fly" wachsende Trainingsdatensätze anwendbar.
- Das heutzutage beliebteste praktische Verfahren zum Gradientenabstieg ist der mBGD.
	- Die *batch*-Größen variieren zwischen 50 und einigen 100 Beispielen abhängig davon, was man sich unter dem Askpekt der CPU/GPU *performance* leisten kann.

# **Herausforderungen während des Trainings**  14/30

- Im folgenden werden wir einige Herausforderungen beim MLP training diskutieren und wie man ihnen i.a. begegnet:
	- Exploding/vanishing gadient
	- Batch normalization
	- Generalisierbarkeit des Trainings
	- Regularisierungsmethoden (early stopping, dropout, L1/L2 Regularisierung)

# **Exploding/Vanishing gradient** 15/30

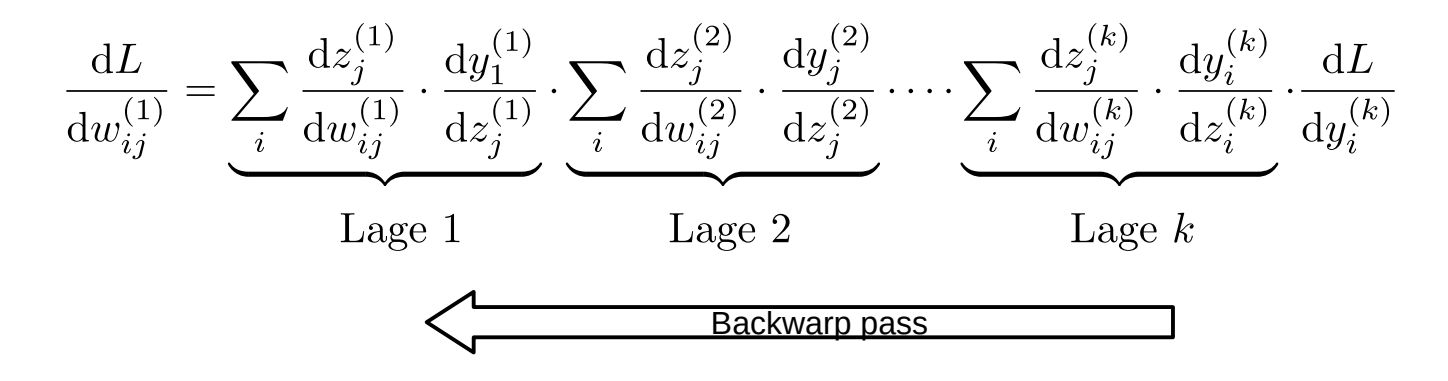

# **Exploding/Vanishing gradient** 15/30

•  $\nabla_{\vec{w}^{(k)}}L$  ergibt sich aus dem Produkt von Ableitungen nachfolgender Lagen (*backward pass*).

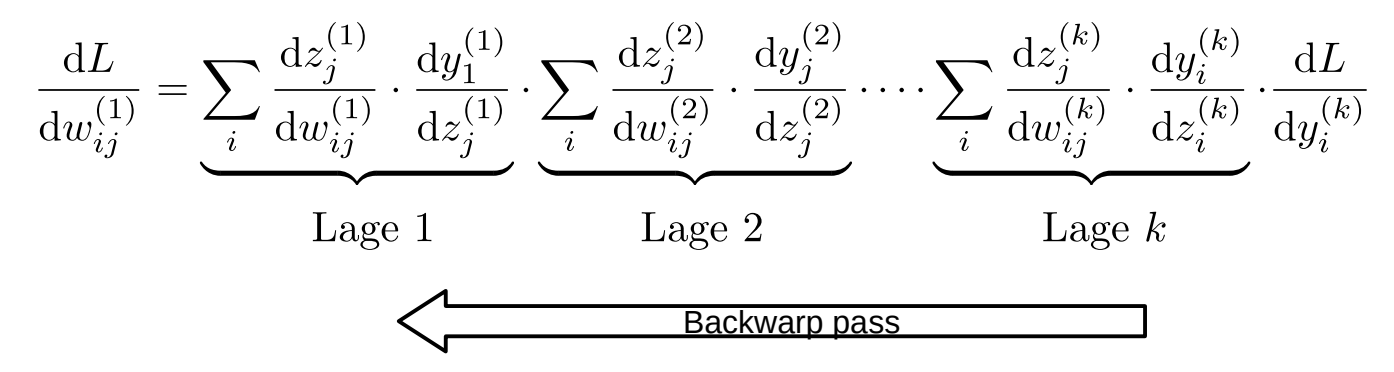

 $\bullet$ Insbesondere für frühe Lagen (wie z.B. die erste) kann dieses Produkt sehr lang werden.

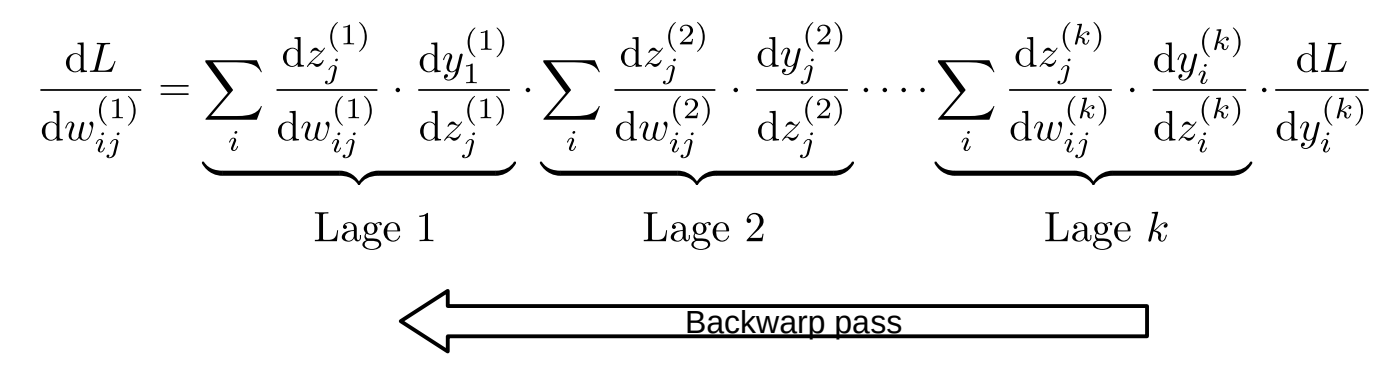

- $\bullet$ Insbesondere für frühe Lagen (wie z.B. die erste) kann dieses Produkt sehr lang werden.
	- Es kann passieren, dass jeder der Faktoren  $< 1$  ist  $\to \nabla_{\vec w^{(k)}}L \to 0$  , d.h.  $w_{ii}^{(k)}$  wird nicht mehr aktualisiert, schlechte Konvergenz (*vanishing gradient*).

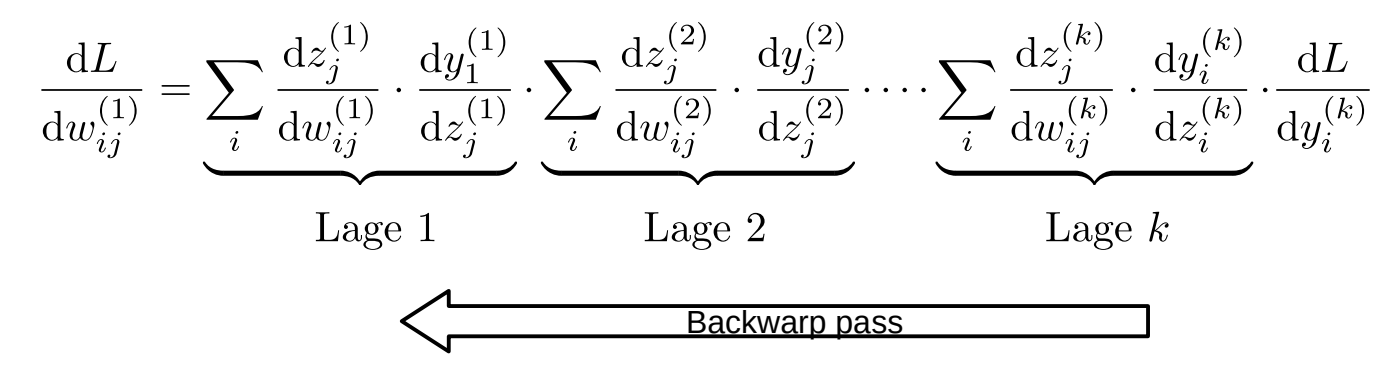

- Insbesondere für frühe Lagen (wie z.B. die erste) kann dieses Produkt sehr lang werden.
	- Es kann passieren, dass jeder der Faktoren  $< 1$  ist  $\to \nabla_{\vec w^{(k)}} L \to 0$  , d.h.  $w_{ii}^{(k)}$  wird nicht mehr aktualisiert, schlechte Konvergenz (*vanishing gradient*).
	- Es kann passieren, dass jeder der Faktoren  $\gg 1$  ist  $\to \nabla_{\vec{u}^{(k)}} L \to \infty$ , erratische Sprünge in (*exploiding gradient*).

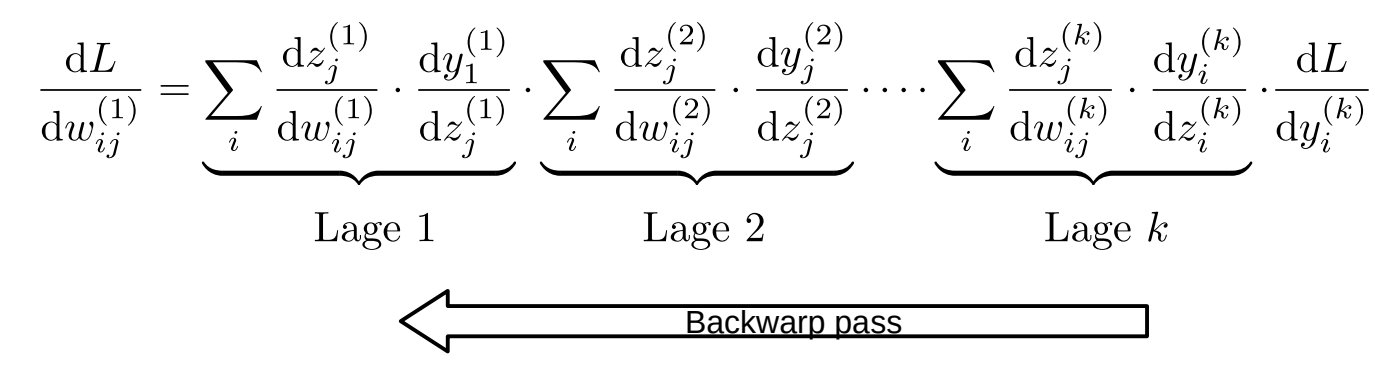

- Insbesondere für frühe Lagen (wie z.B. die erste) kann dieses Produkt sehr lang werden.
	- Es kann passieren, dass jeder der Faktoren  $< 1$  ist  $\to \nabla_{\vec{w}^{(k)}} L \to 0$  , d.h.  $w_{ij}^{(k)}$  wird nicht mehr aktualisiert, schlechte Konvergenz (*vanishing gradient*).
	- Es kann passieren, dass jeder der Faktoren  $\gg 1$  ist  $\to \nabla_{\vec{w}^{(k)}} L \to \infty$ , erratische Sprünge in (*exploiding gradient*).
	- Man fasst diesen Problemkomplex unter dem Begriff instabile Gradienten (*unstable gradients*) zusammen.

# **Initialisierung und** *feature* **Standartisierung** 16/30

• Probleme mit instabilen Gradienten begegnet man durch Glorot Initialisierung und Standartisierung der *input features*:

 $z \rightarrow z' = \frac{z - \mu_z}{\sigma_z}$ 

 $\bullet$ *Input features* mit beliebig und potentiell stark variierenden Skalen werden auf eine Standardskala abgebildet.

• Standardtisierung der outputs der einzelnen Lagen hilft auch während des Trainings Probleme mit unausgewogenen Gewichten zu vermeiden.

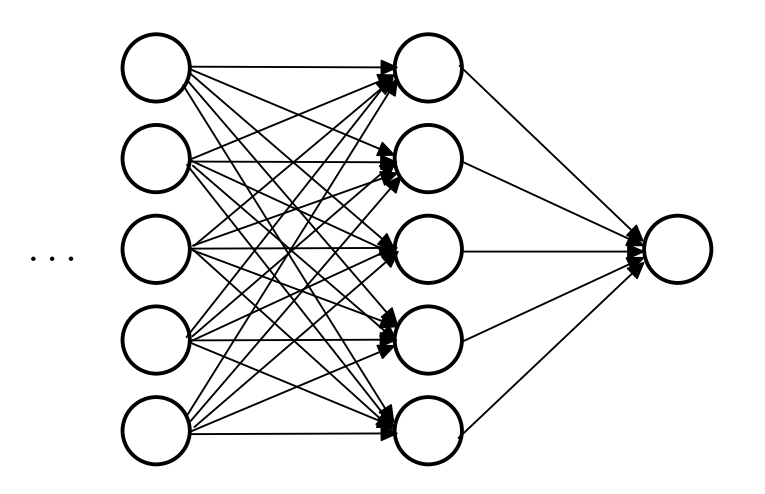

• Standardtisierung der outputs der einzelnen Lagen hilft auch während des Trainings Probleme mit unausgewogenen Gewichten zu vermeiden.

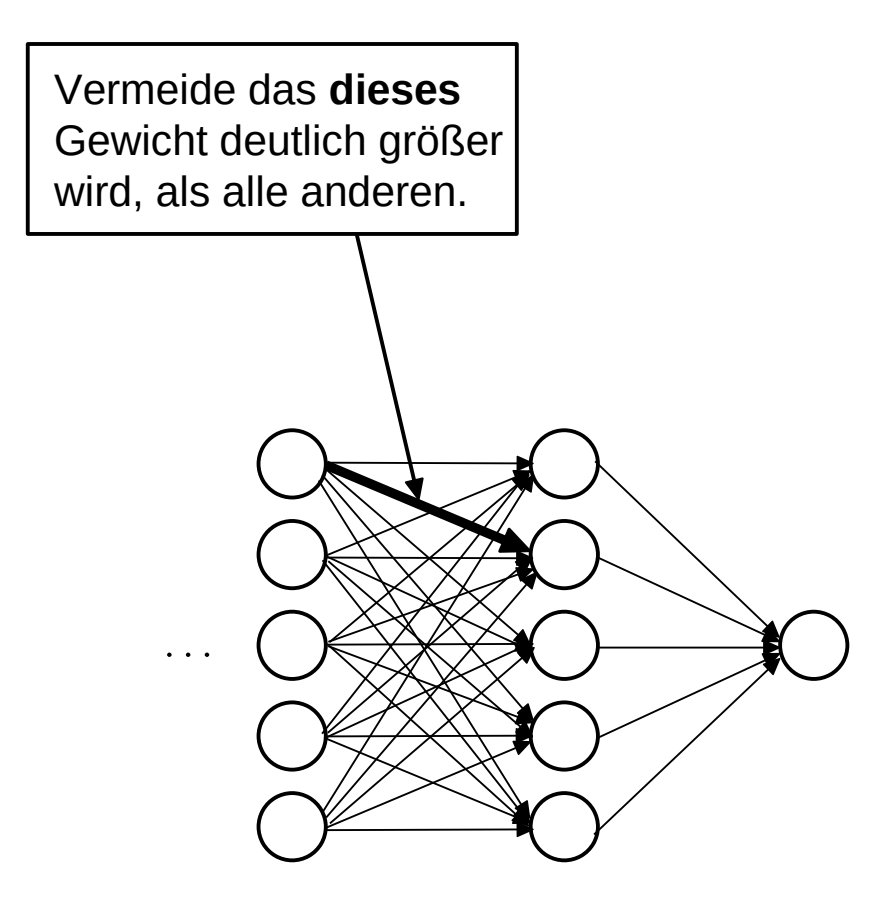

• Standardtisierung der outputs der einzelnen Lagen hilft auch während des Trainings Probleme mit unausgewogenen Gewichten zu vermeiden.

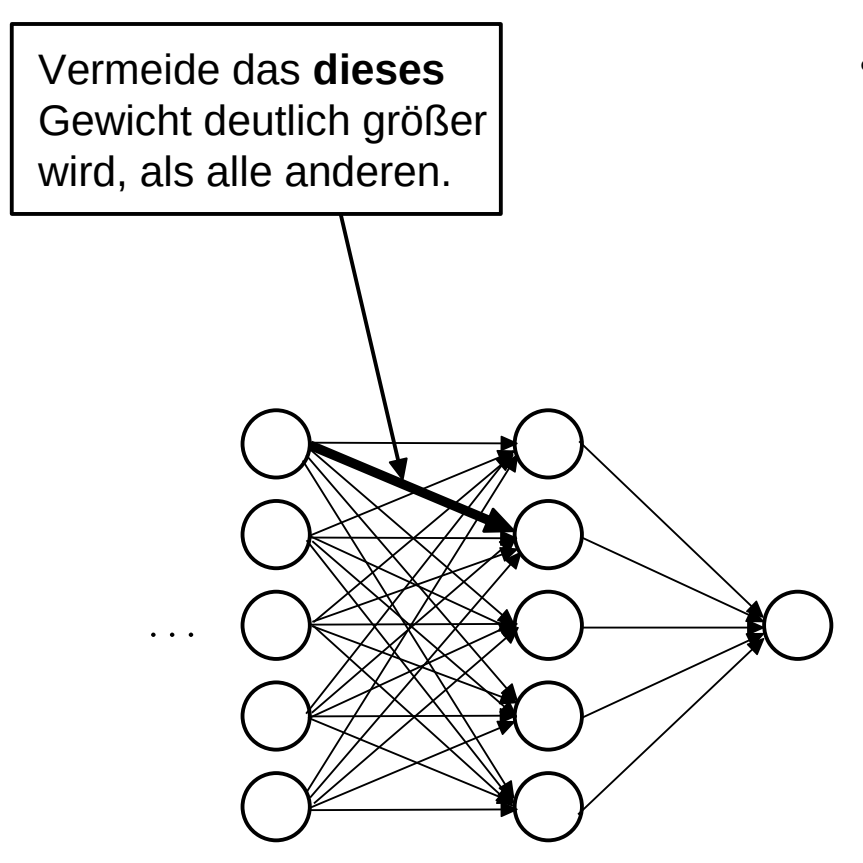

• Vorgehensweise:

• Standardtisierung der outputs der einzelnen Lagen hilft auch während des Trainings Probleme mit unausgewogenen Gewichten zu vermeiden.

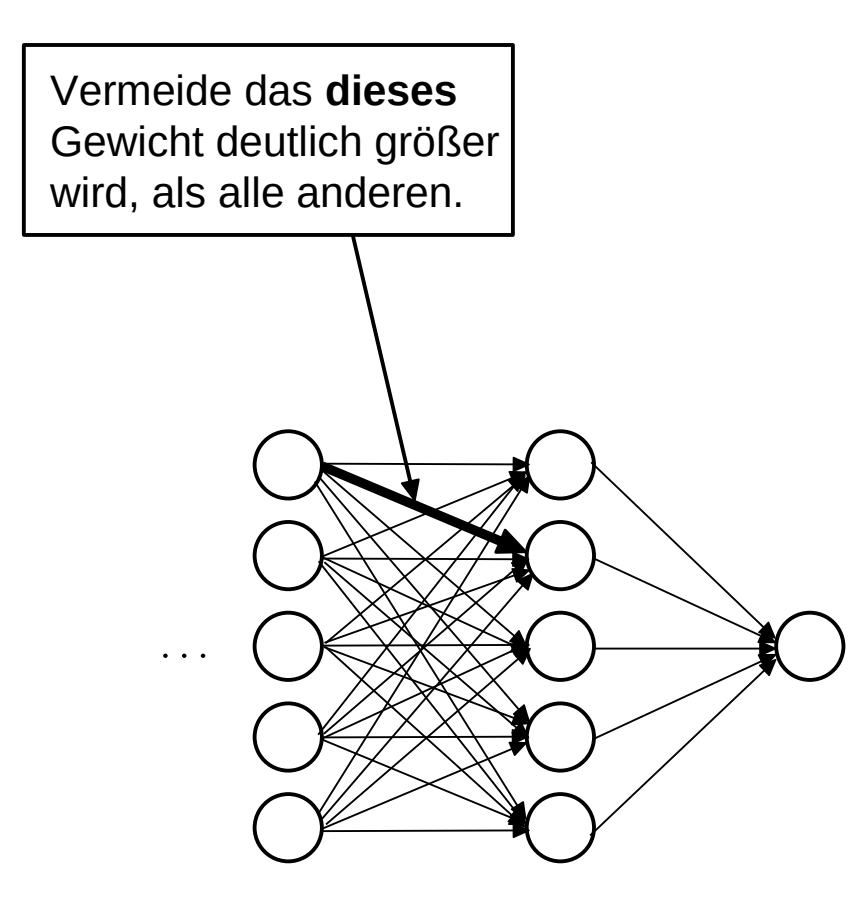

- Vorgehensweise:
	- Standardtisiere output der Lage  $(k)$ :

$$
y \to y' = \frac{y - \mu_y}{\sigma_y}
$$

• Standardtisierung der outputs der einzelnen Lagen hilft auch während des Trainings Probleme mit unausgewogenen Gewichten zu vermeiden.

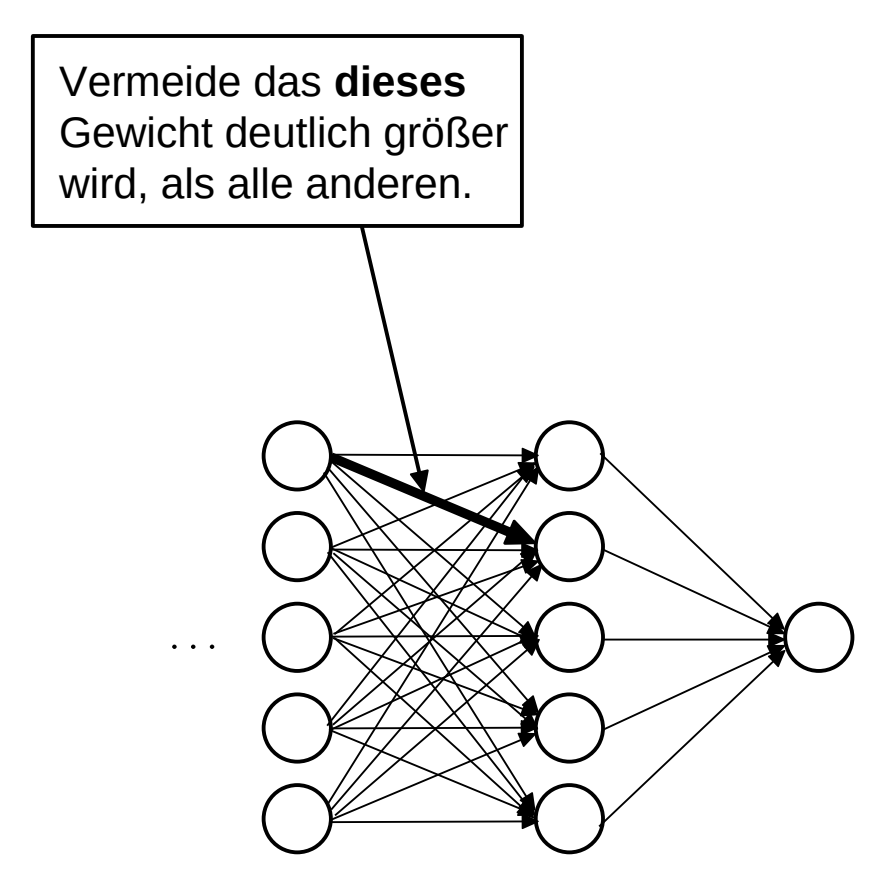

- Vorgehensweise:
	- Standardtisiere output der Lage  $(k)$ :

$$
y \to y' = \frac{y - \mu_y}{\sigma_y}
$$

• Strecke und schiebe das Resultat auf einen beliebigen Parameterunterraum:

$$
y' \to y'' = (g \cdot y') + b
$$

 $g, b$ : beliebige trainierbare Parameter.

Die Bedeutung von  $q$  und  $b$  ist, es dem MLP zu ermöglichen immer auf der gleichen Untermanigfaltigkeit der  $\{w_{ij}^{(k)}\}$ zu operieren.

• Standardtisierung der outputs der einzelnen Lagen hilft auch während des Trainings Probleme mit unausgewogenen Gewichten zu vermeiden.

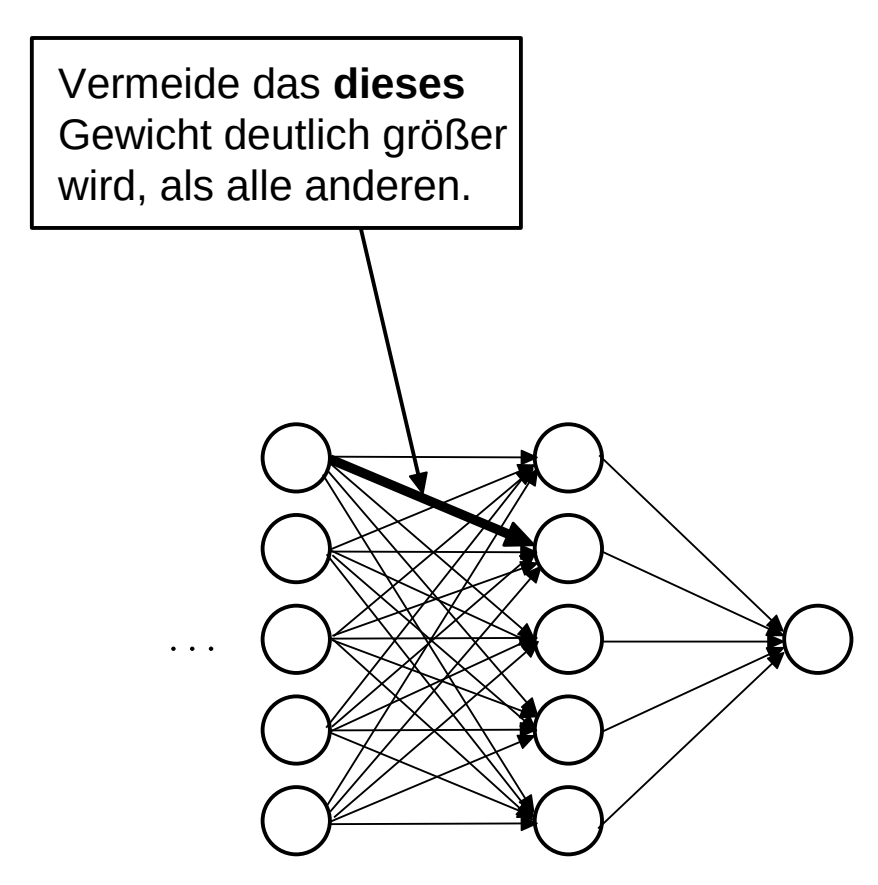

- Vorgehensweise:
	- Standardtisiere output der Lage  $(k)$ :

$$
y \to y' = \frac{y - \mu_y}{\sigma_y}
$$

• Strecke und schiebe das Resultat auf einen beliebigen Parameterunterraum:

 $y' \rightarrow y'' = (g \cdot y') + b$ 

- $g, b$ : beliebige trainierbare Parameter.
- Woher erhalte ich  $\mu_y$  und  $\sigma_y$  ? –

Standardtisierung der outputs der einzelnen Lagen hilft auch während des Trainings Probleme mit unausgewogenen Gewichten zu vermeiden.

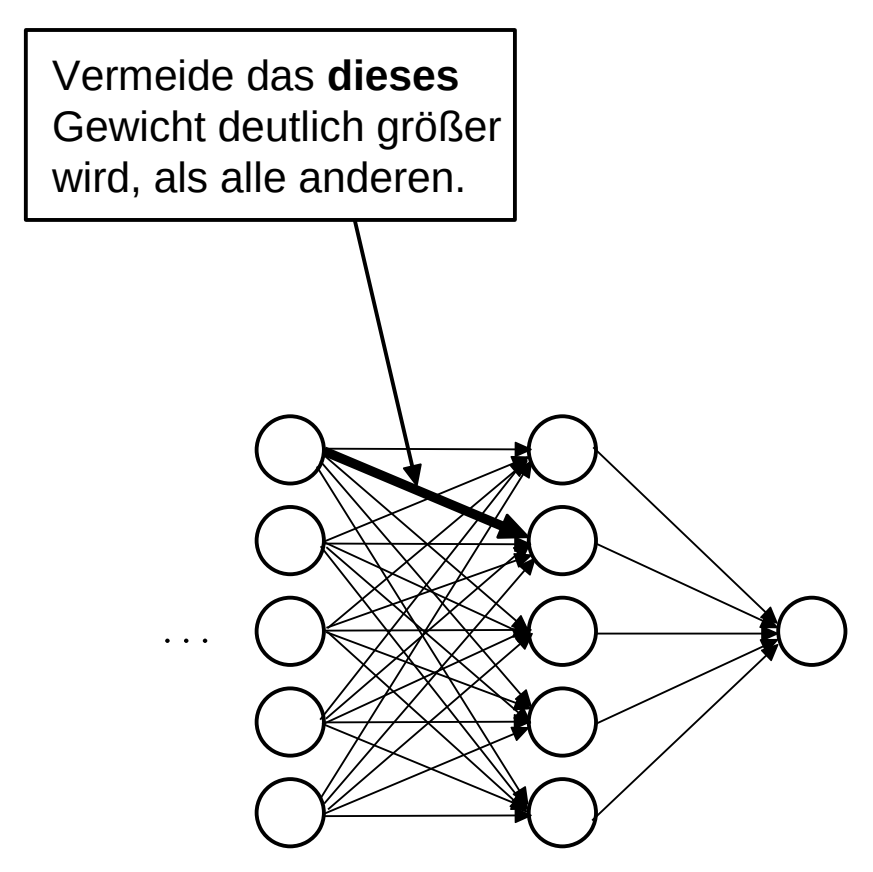

- Vorgehensweise:
	- Standardtisiere output der Lage  $(k)$ :

$$
y \to y' = \frac{y - \mu_y}{\sigma_y}
$$

• Strecke und schiebe das Resultat auf einen beliebigen Parameterunterraum:

 $y' \rightarrow y'' = (g \cdot y') + b$ 

- $q, b$ : beliebige trainierbare Parameter.
- Woher erhalte ich  $\mu_y$  und  $\sigma_y$  ? Diese Parameter können z.B. aus einzelnen Aktualisierungsschritten der Gewichte innerhalb einer (mini-)batch bestimmt werden.

Standardtisierung der outputs der einzelnen Lagen hilft auch während des Trainings Probleme mit unausgewogenen Gewichten zu vermeiden.

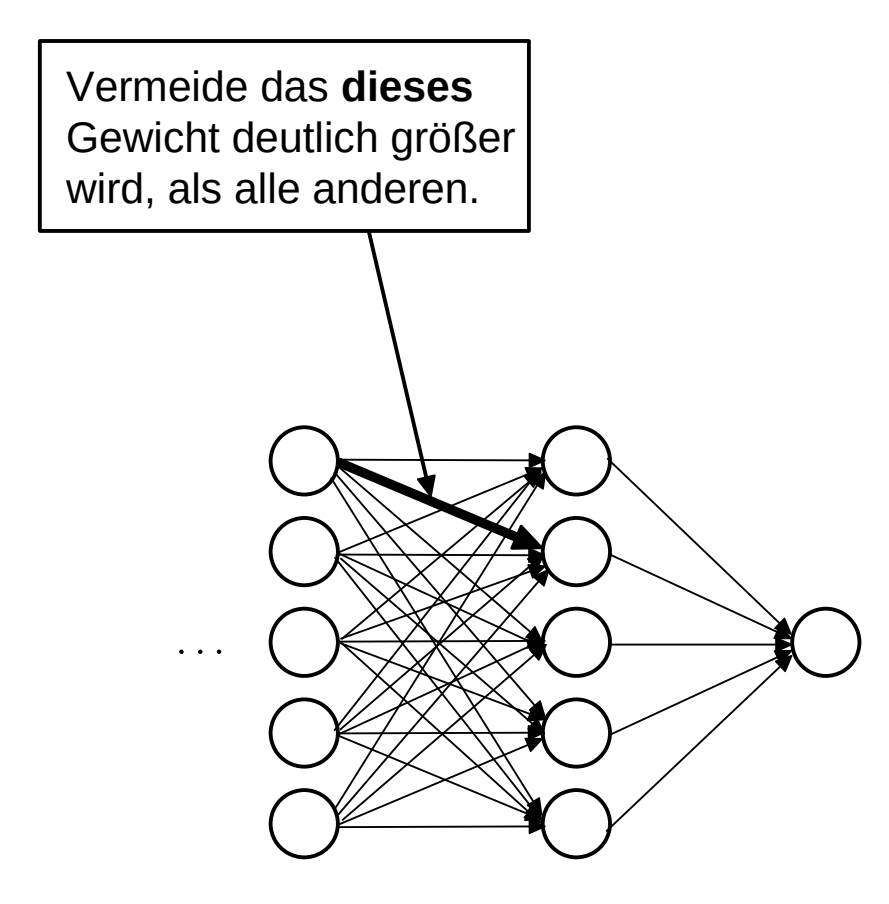

- Vorgehensweise:
	- Standardtisiere output der Lage  $(k)$ :

$$
y \to y' = \frac{y - \mu_y}{\sigma_y}
$$

**Strecke und schiebe das Resultat auf** einen beliebigen Parameterunterraum:

 $y' \rightarrow y'' = (g \cdot y') + b$ 

- $g, b$ : beliebige trainierbare Parameter.
- Woher erhalte ich  $\mu_y$  und  $\sigma_y$  ? Diese Parameter können z.B. aus einzelnen Aktualisierungsschritten der Gewichte innerhalb einer (mini-)batch bestimmt
	- we Um ein MLP mit batch Normierung auf einen Testdatensatz anwenden zu können halte  $\mu_y$  und  $\sigma_y$  auf dem gesamten Testdatensatz vor.

# **Was lernt das MLP?!?** 18/30

● **Erinnerung**: Im Allgemeien nehmen wir an, dass unserem Klassifikations-/Regressionsproblem eine unbekannte Wahrheit unterliegt.

- Erinnerung: Im Allgemeien nehmen wir an, dass unserem Klassifikations-/Regressionspro- $\bullet$ blem eine unbekannte Wahrheit unterliegt.
- Grundproblem der Generalisierung:  $\bullet$

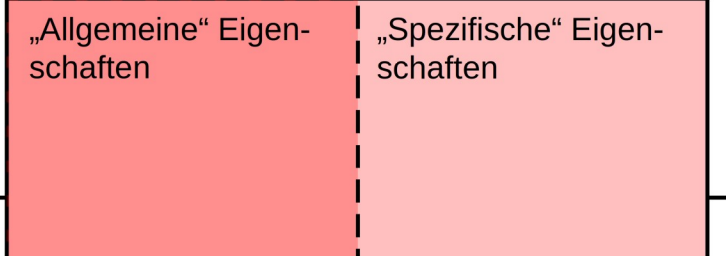

- Erinnerung: Im Allgemeien nehmen wir an, dass unserem Klassifikations-/Regressionspro- $\bullet$ blem eine unbekannte Wahrheit unterliegt.
- Grundproblem der Generalisierung:  $\bullet$ 
	- Die Wahrheit ist unbekannt! Auch der Trainingsdatensatz ist nur eine Stichprobe aus  $\bullet$ einer angenommenen wahren Grundgesamtheit.

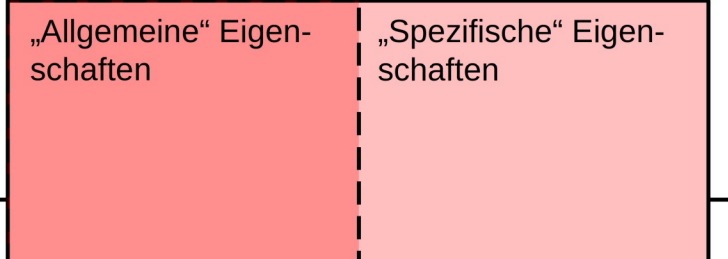

- Erinnerung: Im Allgemeien nehmen wir an, dass unserem Klassifikations-/Regressionspro- $\bullet$ blem eine unbekannte Wahrheit unterliegt.
- Grundproblem der Generalisierung:  $\bullet$ 
	- Die Wahrheit ist unbekannt! Auch der Trainingsdatensatz ist nur eine Stichprobe aus  $\bullet$ einer angenommenen wahren Grundgesamtheit.
	- Als Stichprobe unterliegt der Trainingsdatensatz statistichen Fluktuationen ( $\rightarrow$  Varianz).  $\bullet$

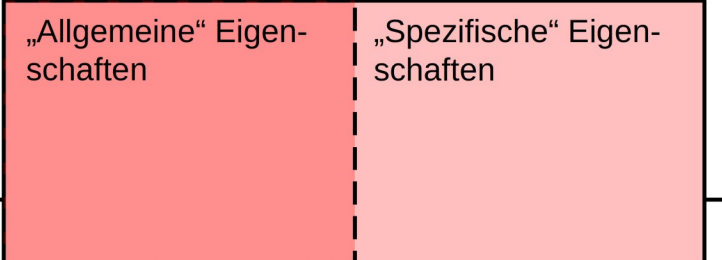

- Erinnerung: Im Allgemeien nehmen wir an, dass unserem Klassifikations-/Regressionspro- $\bullet$ blem eine unbekannte Wahrheit unterliegt.
- Grundproblem der Generalisierung:
	- Die Wahrheit ist unbekannt! Auch der Trainingsdatensatz ist nur eine Stichprobe aus  $\bullet$ einer angenommenen wahren Grundgesamtheit.
	- Als Stichprobe unterliegt der Trainingsdatensatz statistichen Fluktuationen ( $\rightarrow$  Varianz).  $\bullet$
	- Zusätzlich kann der Trainingsdatensatz sich grundsätzlich von der Grundgesamtheit  $\bullet$ unterscheiden ( $\rightarrow$  Verzerrung/bias).

# "Allgemeine" Eigen-"Spezifische" Eigenschaften schaften

# 19/30 **Identifikation allgemeiner Eigenschaften**

- (Wie) kann man allgemeine von spezifischen Eigenschaften des Trainingsdatensatzes un- $\bullet$ terscheiden?
- Beispiel: Dieser Trainingsdatensatz ist durch die blauen Punkte dargestellt. Was ist noch "allgemeiner Trend" und was ist Fluktuation und damit spezifisch für den Trainingsdatensatz?

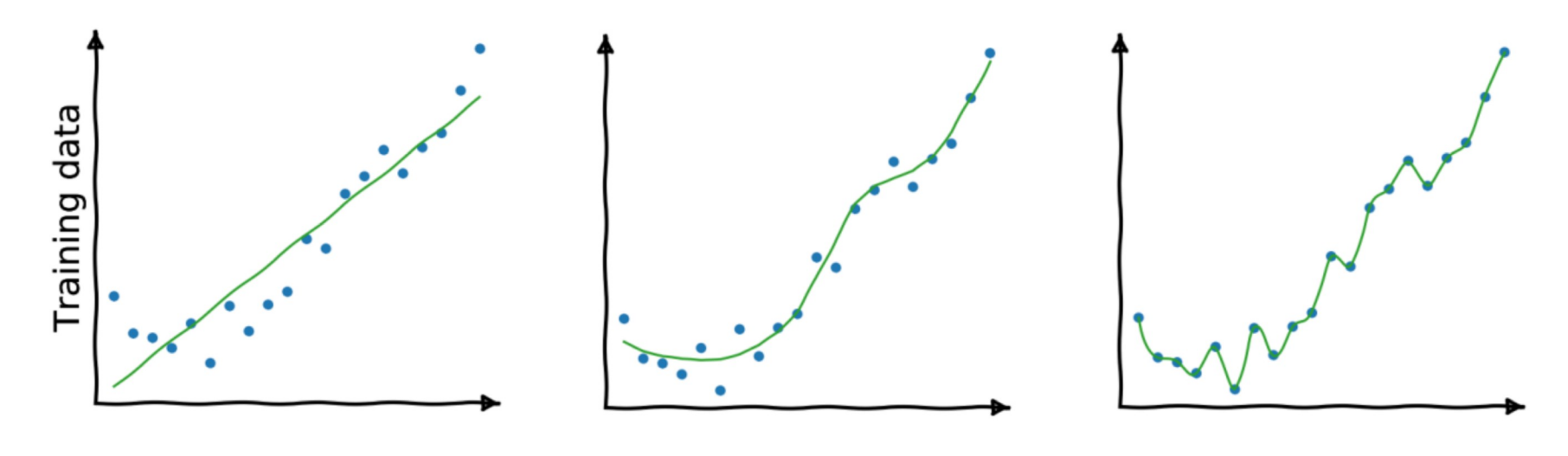

Offensichtliche Verbindung zum Problem des Overfitting/Overtraining.

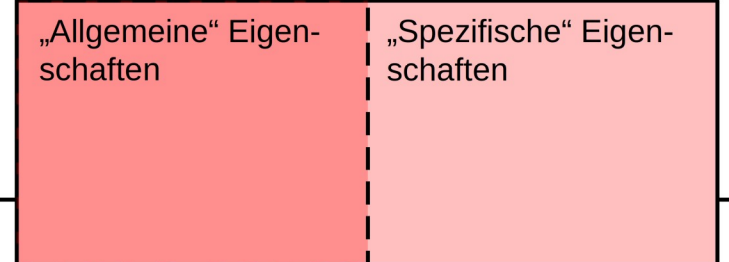

• Dem Problem der Generalisierbarkeit des MLP Modells nach Abschluss des Trainings begegnet man durch Verwendung eines Validierungsdatensatzes (siehe [Folie 4](#page-7-0)):

- Dem Problem der Generalisierbarkeit des MLP Modells nach Abschluss des Trainings begegnet man durch Verwendung eines Validierungsdatensatzes (siehe [Folie 4](#page-7-0)):
- Wenn das MLP Modell überwiegend unverzerrte allgemeine Eigenschaften der Grundgesamtheit abbildet ist zu erwarten, dass es den (stat. unabhängigen) Validierungsdatensatz "ähnlich gut" beschreibt.

- Dem Problem der Generalisierbarkeit des MLP Modells nach Abschluss des Trainings begegnet man durch Verwendung eines Validierungsdatensatzes (siehe [Folie 4](#page-7-0)):
- Wenn das MLP Modell überwiegend unverzerrte allgemeine Eigenschaften der Grundgesamtheit abbildet ist zu erwarten, dass es den (stat. unabhängigen) Validierungsdatensatz "ähnlich gut" beschreibt.
- Eine offensichtliche Art Konsistenz mit einem Referenzdatensatz zu quantifizieren ist über die Verlustfunktion.

- Dem Problem der Generalisierbarkeit des MLP Modells nach Abschluss des Trainings begegnet man durch Verwendung eines Validierungsdatensatzes (siehe [Folie 4](#page-7-0)):
- Wenn das MLP Modell überwiegend unverzerrte allgemeine Eigenschaften der Grundgesamtheit abbildet ist zu erwarten, dass es den (stat. unabhängigen) Validierungsdatensatz "ähnlich gut" beschreibt.
- Eine offensichtliche Art Konsistenz mit einem Referenzdatensatz zu quantifizieren ist über die Verlustfunktion.

• **NB**: Dies ist nur <u>eine</u> Art das zu tun. Was man früher ebenfalls oft gemacht hat, ist die MLP output Funktion  $y({x_k},{w_i})$  ausgewertet auf dem Trainings- und einem Validierungsdatensatz mit Hilfe eines Kolmogorow-Smirnov Tests zu vergleichen.

### **Lernkurve** 21/30

- Typischerweise sinkt die Verlustfunktion mit zunehmender Anzahl an Epochen mit typischem Konvergenzverhalten auf dem Trainingsdatensatz.
- Auf dem Validierungsdatensatz steigt die Verlustfunktion nach einer bestimmten Anzahl an Epochen wieder an.

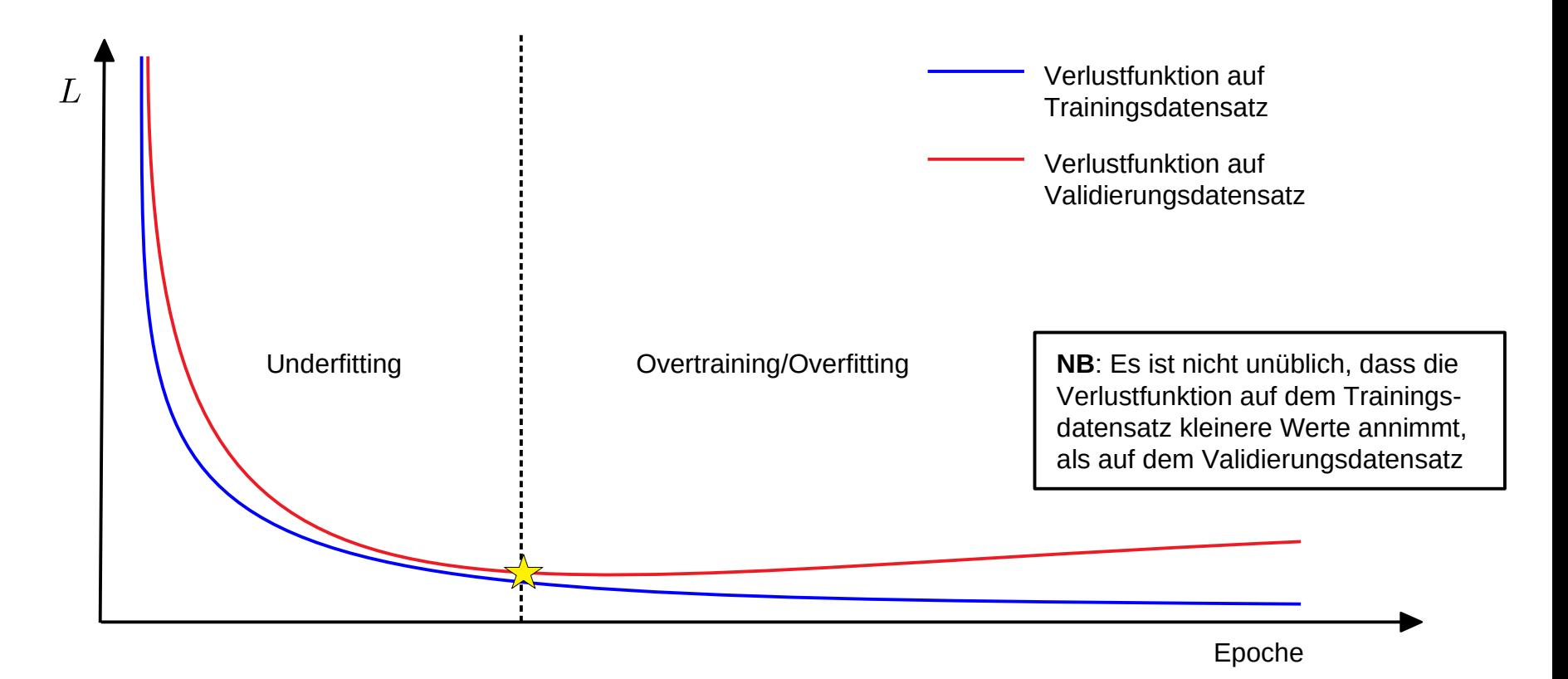

# **Lernkurve** 21/30

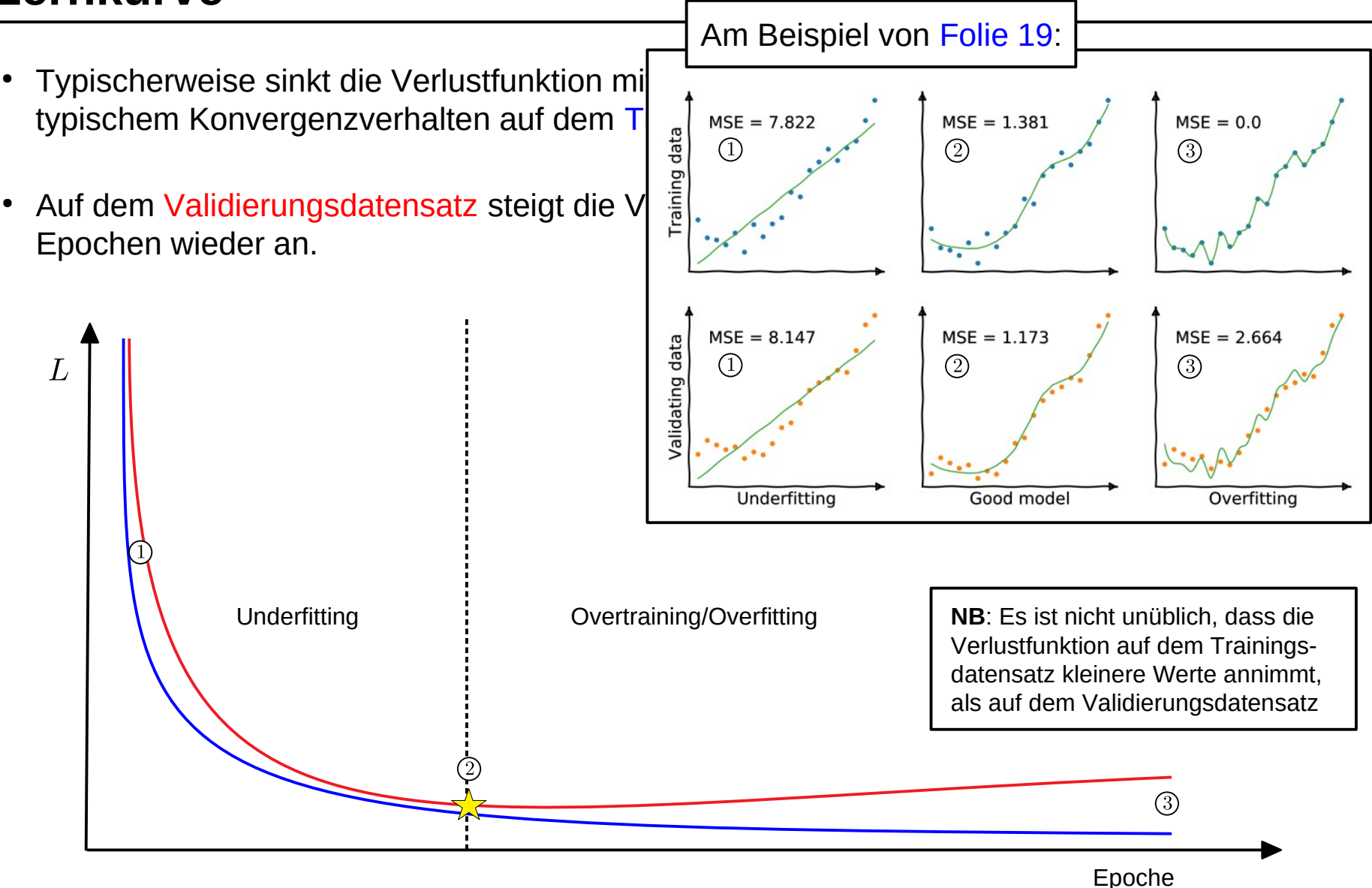

# **Early stopping** 22/30

● Diese Betrachtungen motivieren eine Strategie, um auf sehr einfache Weise grundsätzliche Generalisierbarkeit des MLP Modells sicherzustellen:

# **Early stopping** 22/30

- Diese Betrachtungen motivieren eine Strategie, um auf sehr einfache Weise grundsätzliche Generalisierbarkeit des MLP Modells sicherzustellen:
	- Evaluiere L nach jeder Epoche (siehe [Folien 9–12](#page-26-0)) auf  $V$ .
# **Early stopping** 22/30

- Diese Betrachtungen motivieren eine Strategie, um auf sehr einfache Weise grundsätzliche Generalisierbarkeit des MLP Modells sicherzustellen:
	- Evaluiere L nach jeder Epoche (siehe [Folien 9–12](#page-26-0)) auf  $V$ .
	- Wenn  $L$  ausgewertet auf  $V$  nach einer vorgegebenen Verweildauer (*latency*) nicht mehr abnimmt beende das Training.

# **Early stopping** 22/30

- Diese Betrachtungen motivieren eine Strategie, um auf sehr einfache Weise grundsätzliche Generalisierbarkeit des MLP Modells sicherzustellen:
	- Evaluiere L nach jeder Epoche (siehe [Folien 9–12](#page-26-0)) auf  $V$ .
	- Wenn  $L$  ausgewertet auf  $V$  nach einer vorgegebenen Verweildauer (*latency*) nicht mehr abnimmt beende das Training.
	- Ein solches Vorgehen bezeichnet man als *early stopping*. Hier ist es in seiner einfachsten Ausprägung beschrieben.

# **Diskussion der Generalisierbarkeit** 23/30

• Da die Optimierung des MLP auf Stichproben basiert, ist das auf dem Trainingsdatensatz erreichte Minimum im Bestfall nur mit dem Minimum auf dem Validierungsdatensatz konsistent, d.h. die Erwartungswerte der Abschätzungen auf beiden Datensätzen stimmen im Rahmen ihrer Varianz überein.

# **Diskussion der Generalisierbarkeit** 23/30

- Da die Optimierung des MLP auf Stichproben basiert, ist das auf dem Trainingsdatensatz erreichte Minimum im Bestfall nur mit dem Minimum auf dem Validierungsdatensatz konsistent, d.h. die Erwartungswerte der Abschätzungen auf beiden Datensätzen stimmen im Rahmen ihrer Varianz überein.
- Erreicht Ihr Trainingssetup Konsistenz mit dem Vaidierungsdatensatz spricht man von guter Generalisierbarkeit des Modells (*generalisation property*).

# **Diskussion der Generalisierbarkeit** 23/30

- Da die Optimierung des MLP auf Stichproben basiert, ist das auf dem Trainingsdatensatz erreichte Minimum im Bestfall nur mit dem Minimum auf dem Validierungsdatensatz konsistent, d.h. die Erwartungswerte der Abschätzungen auf beiden Datensätzen stimmen im Rahmen ihrer Varianz überein.
- Erreicht Ihr Trainingssetup Konsistenz mit dem Vaidierungsdatensatz spricht man von guter Generalisierbarkeit des Modells (*generalisation property*).
- Hat Ihr MLP schlechte Generalisierungseigenschaften ist es nutzlos.

#### **Entfaltung vs. MLP Generalisierbarkeit** 24/30

• Die Diskussion der Generalisierbarkeit im maschinellen Lernen hat eine offensichtliche Entsprechung zum "inversen Problem" des Entfaltens:

**Entfaltung**: **Maschinelles Lernen**:

Zu entfaltende Wahrheit Zu approximierende

Grundgesamtheit

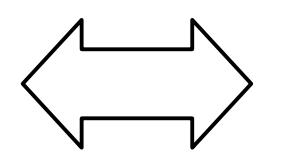

Entfaltungsmatrix  $\begin{vmatrix} 1 & \mathbf{1} & \mathbf{1} & \mathbf{1$ 

Entfaltung MLP Modell nach Training

• Wie bei der Entfaltung helfen **Regularisierungsmaßnahmen** dabei die "Korrespondenz des Modells mit der Wahrheit" zu erhöhen.

- Es hat regulierende Wirkung ein Ensembe variierender MLP Architekturen zu trainienren und über deren Ergebnisse zu mitteln.
- Eine einfache Realisierung besteht im sog. (*inverted*) **Dropout**:

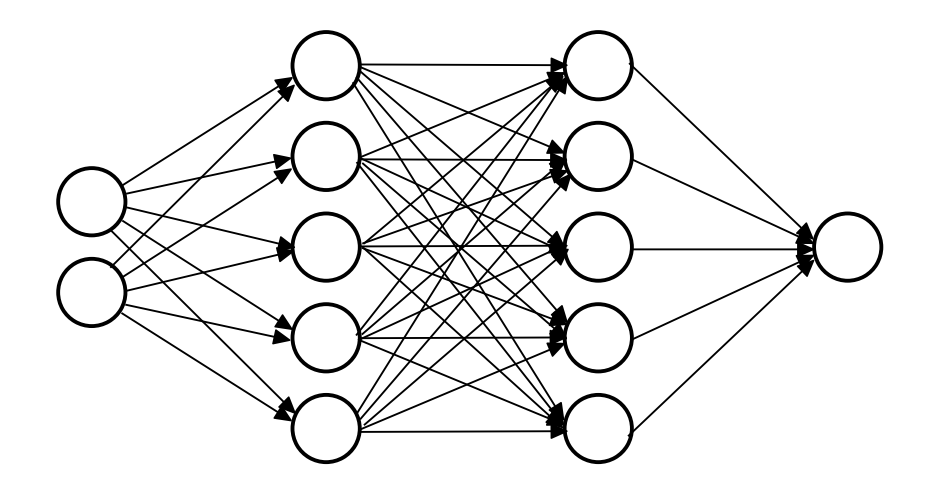

- Es hat regulierende Wirkung ein Ensembe variierender MLP Architekturen zu trainienren und über deren Ergebnisse zu mitteln.
- Eine einfache Realisierung besteht im sog. (*inverted*) **Dropout**:
	- "Lösche" vor jedem Gradientenabstieg zufällig Knoten (und alle damit bestehenden Verbindungen) mit einer Wahrscheinlichkeit  $d$ .

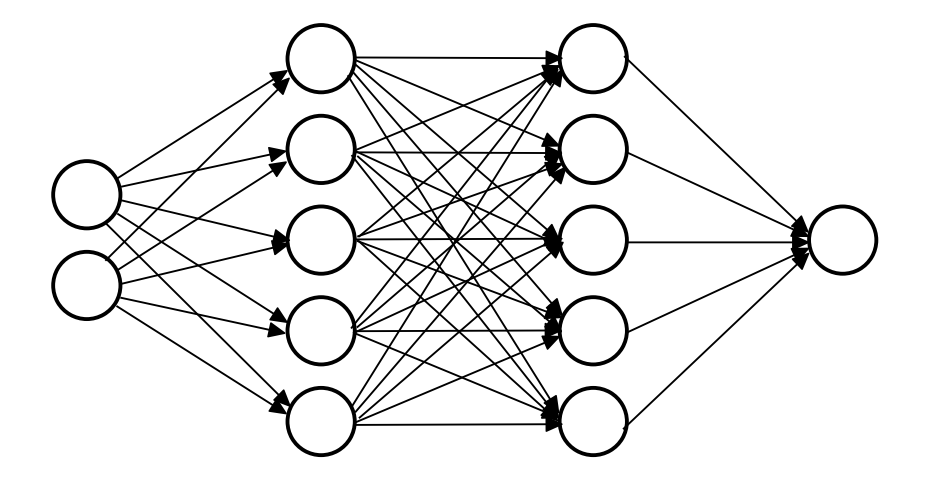

- Es hat regulierende Wirkung ein Ensembe variierender MLP Architekturen zu trainienren und über deren Ergebnisse zu mitteln.
- Eine einfache Realisierung besteht im sog. (*inverted*) **Dropout**:
	- "Lösche" vor jedem Gradientenabstieg zufällig Knoten (und alle damit bestehenden Verbindungen) mit einer Wahrscheinlichkeit  $d$ .
	- Damit entsteht für jeden Gradientenabstieg eine leicht variierte MLP Architektur.

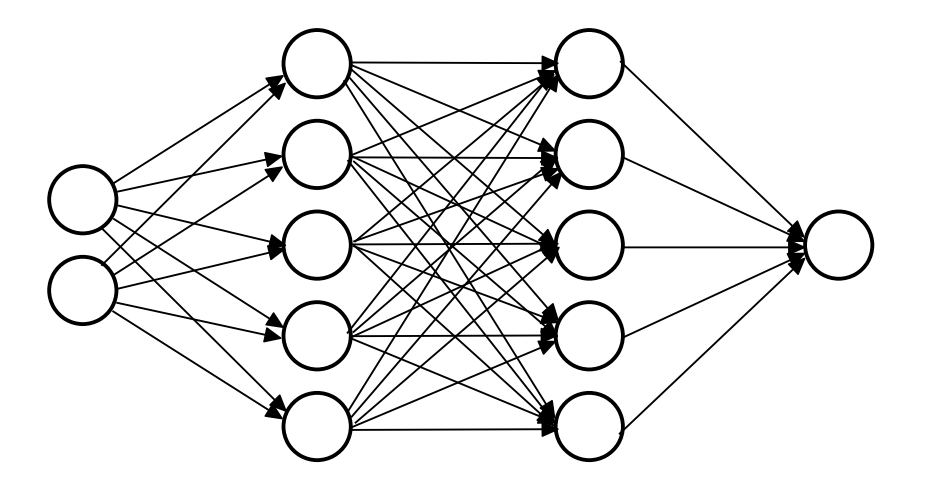

- Es hat regulierende Wirkung ein Ensembe variierender MLP Architekturen zu trainienren und über deren Ergebnisse zu mitteln.
- Eine einfache Realisierung besteht im sog. (*inverted*) **Dropout**:
	- "Lösche" vor jedem Gradientenabstieg zufällig Knoten (und alle damit bestehenden Verbindungen) mit einer Wahrscheinlichkeit  $d$ .
	- Damit entsteht für jeden Gradientenabstieg eine leicht variierte MLP Architektur.
	- Renormiere die verbliebenen Gewichte mit  $1/(1-d)$  Warum? –

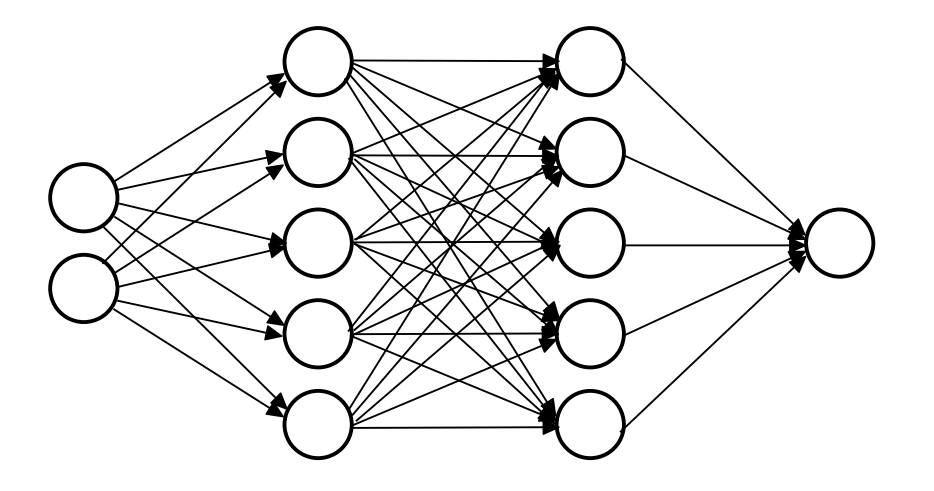

- Es hat regulierende Wirkung ein Ensembe variierender MLP Architekturen zu trainienren und über deren Ergebnisse zu mitteln.
- Eine einfache Realisierung besteht im sog. (*inverted*) **Dropout**:
	- "Lösche" vor jedem Gradientenabstieg zufällig Knoten (und alle damit bestehenden Verbindungen) mit einer Wahrscheinlichkeit  $d$ .
	- Damit entsteht für jeden Gradientenabstieg eine leicht variierte MLP Architektur.
	- Renormiere die verbliebenen Gewichte mit  $1/(1-d)$  Warum? – Stellen Sie sich vor, Sie hätten einen Anteil  $d$  der Knoten aus Lage  $(k)$  gelöscht. D.h.:

$$
z_j^{(k)} = \sum_i y_i^{(k-1)} w_{ij}^{(k)}; \quad \langle z_j^{(k)} \rangle \Big|_p = (1-p) \langle z_j^{(k)} \rangle
$$

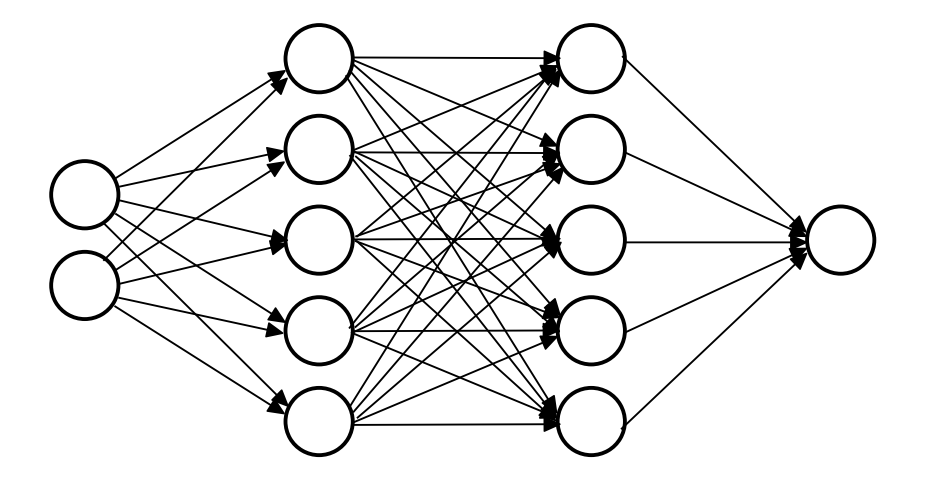

- Es hat regulierende Wirkung ein Ensembe variierender MLP Architekturen zu trainienren und über deren Ergebnisse zu mitteln.
- Eine einfache Realisierung besteht im sog. (*inverted*) **Dropout**:
	- "Lösche" vor jedem Gradientenabstieg zufällig Knoten (und alle damit bestehenden Verbindungen) mit einer Wahrscheinlichkeit  $d$ .
	- Damit entsteht für jeden Gradientenabstieg eine leicht variierte MLP Architektur.
	- Renormiere die verbliebenen Gewichte mit  $1/(1-d)$  Warum? – Stellen Sie sich vor, Sie hätten einen Anteil  $d$  der Knoten aus Lage  $(k)$  gelöscht. D.h.:

$$
z_j^{(k)}=\sum_i y_i^{(k-1)}w_{ij}^{(k)};\quad \left. \langle z_j^{(k)} \rangle \right|_p=(1-p)\langle z_j^{(k)} \rangle
$$

#### **Dropout**:

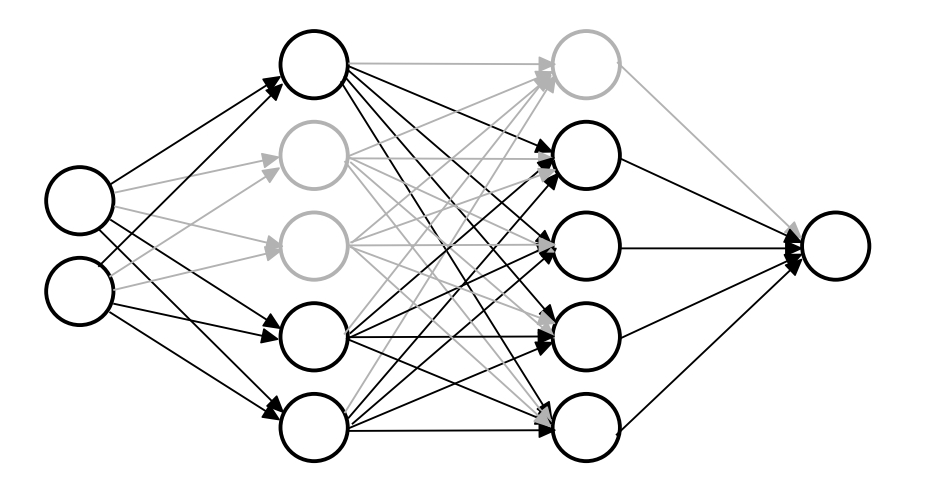

$$
d=0.3
$$

- Es hat regulierende Wirkung ein Ensembe variierender MLP Architekturen zu trainienren und über deren Ergebnisse zu mitteln.
- Eine einfache Realisierung besteht im sog. (*inverted*) **Dropout**:
	- "Lösche" vor jedem Gradientenabstieg zufällig Knoten (und alle damit bestehenden Verbindungen) mit einer Wahrscheinlichkeit  $d$ .
	- Damit entsteht für jeden Gradientenabstieg eine leicht variierte MLP Architektur.
	- Renormiere die verbliebenen Gewichte mit  $1/(1-d)$  Warum? – Stellen Sie sich vor, Sie hätten einen Anteil  $d$  der Knoten aus Lage  $(k)$  gelöscht. D.h.:

$$
z^{(k)}_j = \sum_i y^{(k-1)}_i w^{(k)}_{ij}; \quad \langle z^{(k)}_j \rangle \Big|_p = (1-p) \langle z^{(k)}_j \rangle
$$

#### **Dropout**:

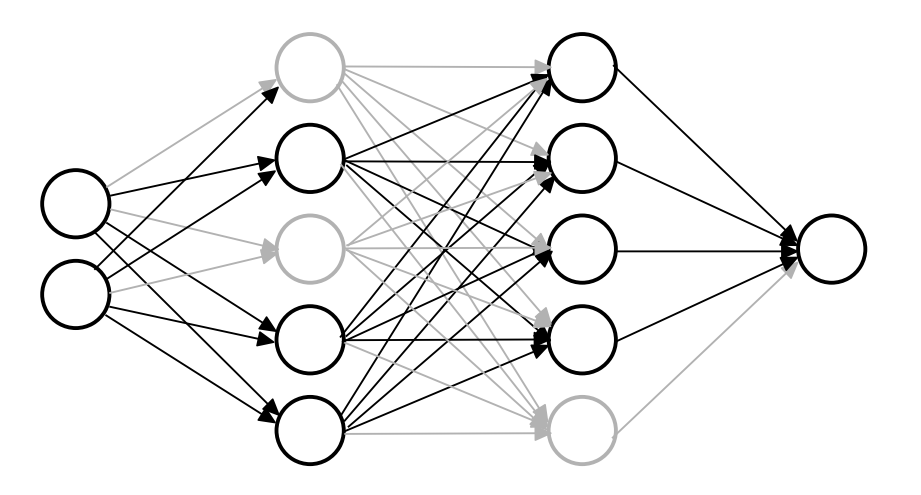

$$
d=0.3
$$

- Es hat regulierende Wirkung ein Ensembe variierender MLP Architekturen zu trainienren und über deren Ergebnisse zu mitteln.
- Eine einfache Realisierung besteht im sog. (*inverted*) **Dropout**:
	- "Lösche" vor jedem Gradientenabstieg zufällig Knoten (und alle damit bestehenden Verbindungen) mit einer Wahrscheinlichkeit  $d$ .
	- Damit entsteht für jeden Gradientenabstieg eine leicht variierte MLP Architektur.
	- Renormiere die verbliebenen Gewichte mit  $1/(1-d)$  Warum? – Stellen Sie sich vor, Sie hätten einen Anteil  $d$  der Knoten aus Lage  $(k)$  gelöscht. D.h.:

$$
z_j^{(k)}=\sum_i y_i^{(k-1)}w_{ij}^{(k)};\quad \left. \langle z_j^{(k)} \rangle \right|_p=(1-p)\langle z_j^{(k)} \rangle
$$

#### **Dropout**:

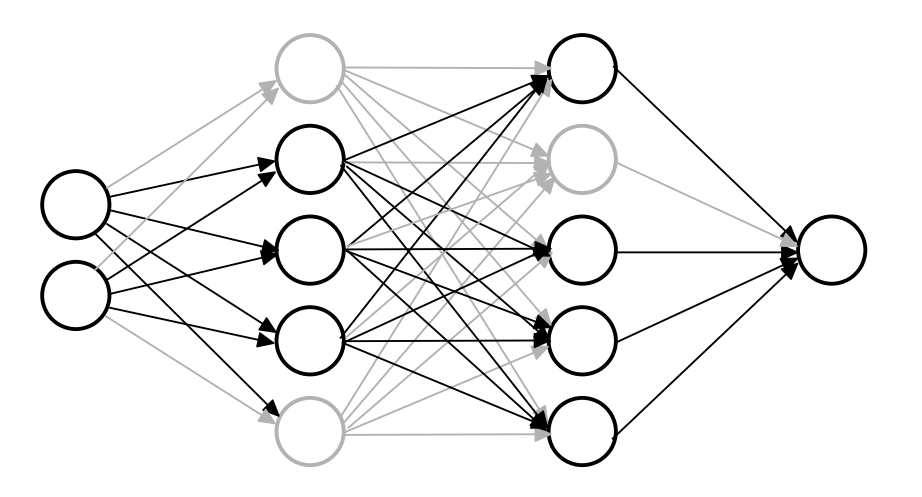

$$
d=0.3
$$

- Es hat regulierende Wirkung ein Ensembe variierender MLP Architekturen zu trainienren und über deren Ergebnisse zu mitteln.
- Eine einfache Realisierung besteht im sog. (*inverted*) **Dropout**:
	- "Lösche" vor jedem Gradientenabstieg zufällig Knoten (und alle damit bestehenden Verbindungen) mit einer Wahrscheinlichkeit  $d$ .
	- Damit entsteht für jeden Gradientenabstieg eine leicht variierte MLP Architektur.
	- Renormiere die verbliebenen Gewichte mit  $1/(1-d)$  Warum? – Stellen Sie sich vor, Sie hätten einen Anteil  $d$  der Knoten aus Lage  $(k)$  gelöscht. D.h.:

$$
z_j^{(k)} = \sum_i y_i^{(k-1)} w_{ij}^{(k)}; \quad \langle z_j^{(k)} \rangle \Big|_p = (1-p) \langle z_j^{(k)} \rangle
$$

**Dropout**:

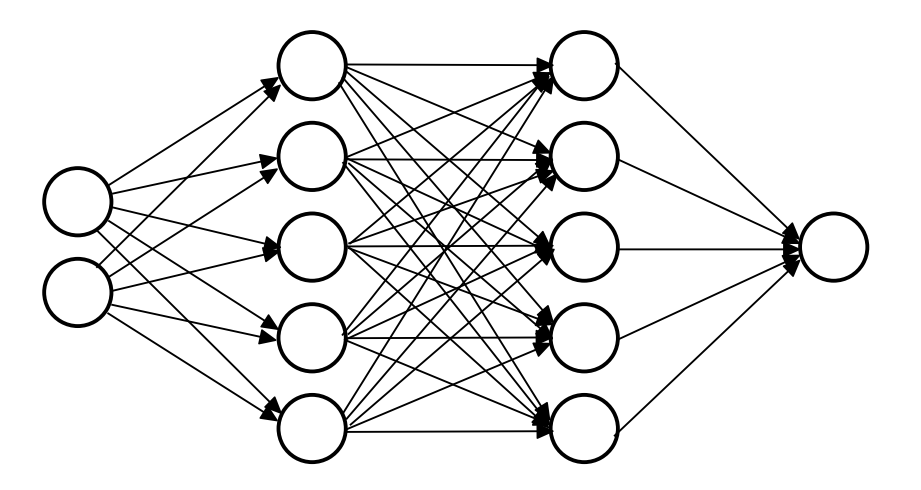

 $d = 0.3$ 

Übliche Dropoutwahrscheinlichkeiten liegen bei  $d = 0.3...0.5$ .

### **Wie und warum funktionert Dropout?** 26/30

• Wie kann Dropout die Gewichte des MLP regularisieren?

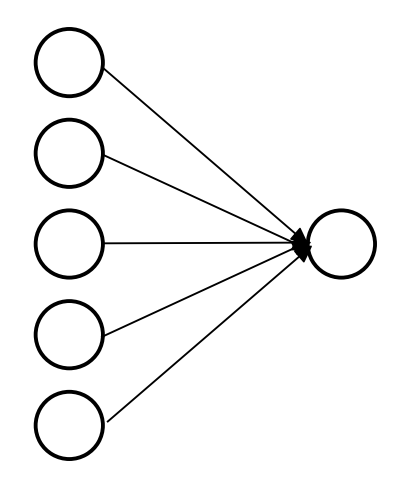

- Der Knoten  $k$  erhält seine Information aus 5 Vorgängerknoten.
- Jeder Vorgängerknoten könnte im nächsten Gradientenabstieg "ausgelöscht" werden.
- Der Konten  $k$  kann sich zur Entscheidungsfindung also nicht auf einen einzelnen Vorgängerknoten verlassen. Er muss die notwendige Information aus mehreren Vorgängerknoten verteilt beziehen.

- Dies führt zu einer gleichmäßigeren Verteilung der Gewichte.
- Man kann zeigen, das Dropout zu einer L2 Regularisierung äquivalent ist, bei der der Parameter  $\lambda$  in jedem Knoten separat bestimmt wird.

#### **L1 und L2 Regularisierung** 27/30

- Die letzte Form der Regularisierung, die wir diskutieren werden ist die L1 und/oder L2 Regularisierung.
- Diese sollte Ihnen aus der Optimierung mit Nebenbedingungen mit Hilfe der Implementierung von Straftermen (*penalty terms*) bekannt sein.
- Hierzu fügen Sie der Verlustfunktion einfach die Summe aller Gewichte in Form der L1 oder L2 Norm zu:

$$
L({p_i},{y_i},{y_i},{w_\alpha}) = -\sum_{i=1}^n p_i \log(y_i) + \lambda ||w_\alpha||_{L_1/2}
$$

 $n:$  Länge der Stichprobe  $y_i$ : MLP output für Beispiel i

$$
||w_{\alpha}||_{L1} = \sum_{\alpha} |w_{\alpha}|
$$

$$
||w_{\alpha}||_{L2} = \sum_{\alpha} w_{\alpha}^{2}
$$

(*least absolute shrinkage and selection operator, Lasso*) (*ridge regularization*)

# 28/30 **L1 Regularisierung L2 Regularisierung**

$$
\frac{\mathrm{d}|w|}{\mathrm{d}w} = \begin{cases} +1 & w > 0 \\ -1 & w < 0 \end{cases}
$$

$$
\vec{w}^{(k+1)} = \vec{w}^{(k)} - \eta \nabla_{\vec{w}^{(k)}} L - \text{sgn}(w) \lambda, \quad \eta > 0
$$
  
solange:

$$
\left|L(w^{(k)}) - L(w^{(k-1)})\right| > \epsilon
$$

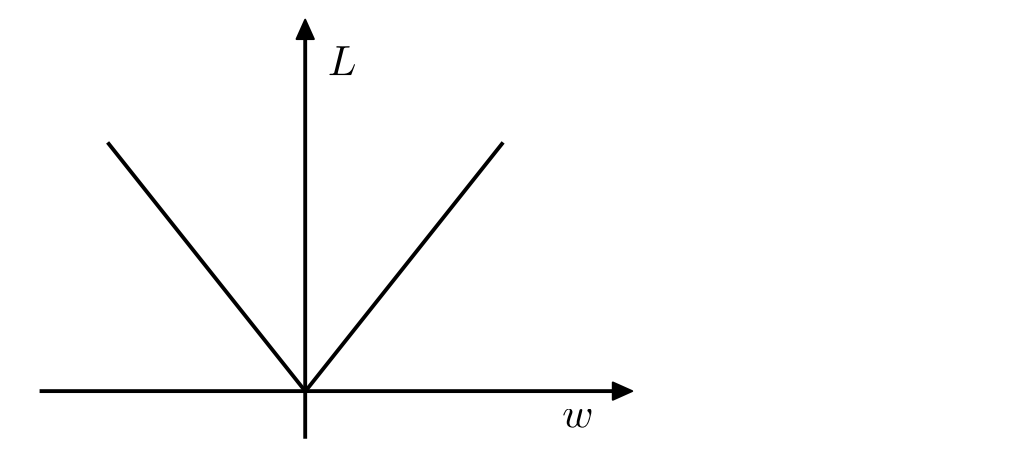

• Ableitung der L1-Norm: **• Ableitung der L2-Norm:** 

$$
\frac{\mathrm{d}w^2}{\mathrm{d}w} = 2\,w
$$

$$
\label{eq:2.1} \begin{split} \vec{w}^{(k+1)} = \vec{w}^{(k)} - \eta \nabla_{\vec{w}^{(k)}} L - 2\,\lambda\,w, \quad \eta > 0 \\ \text{solange:} \end{split}
$$

$$
\left| L(w^{(k)}) - L(w^{(k-1)}) \right| > \epsilon
$$

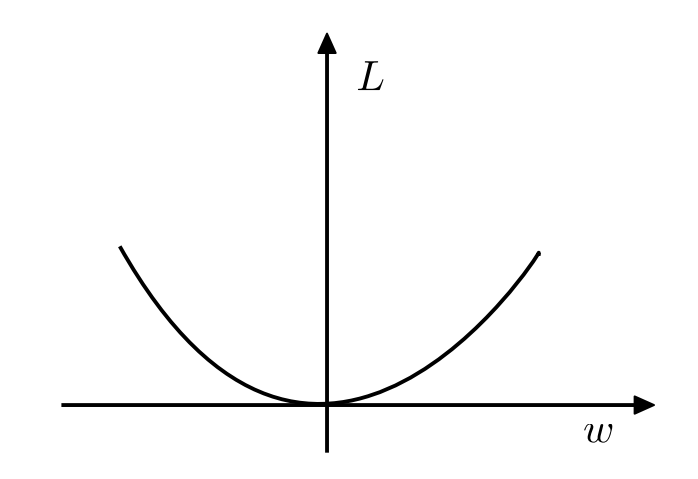

- 
- Löscht einzelne Knoten aus. <br>• Reduziert Beträge einzelner Gewichte.

## 28/30 **L1 Regularisierung L2 Regularisierung**

$$
\frac{\mathrm{d}|w|}{\mathrm{d}w} = \begin{cases} +1 & w > 0 \\ -1 & w < 0 \end{cases}
$$

$$
\vec{w}^{(k+1)} = \vec{w}^{(k)} - \eta \nabla_{\vec{w}^{(k)}} L - \text{sgn}(w) \lambda, \quad \eta > 0
$$
  
solange:

 $\left|L(w^{(k)})-L(w^{(k-1)})\right|>\epsilon$ 

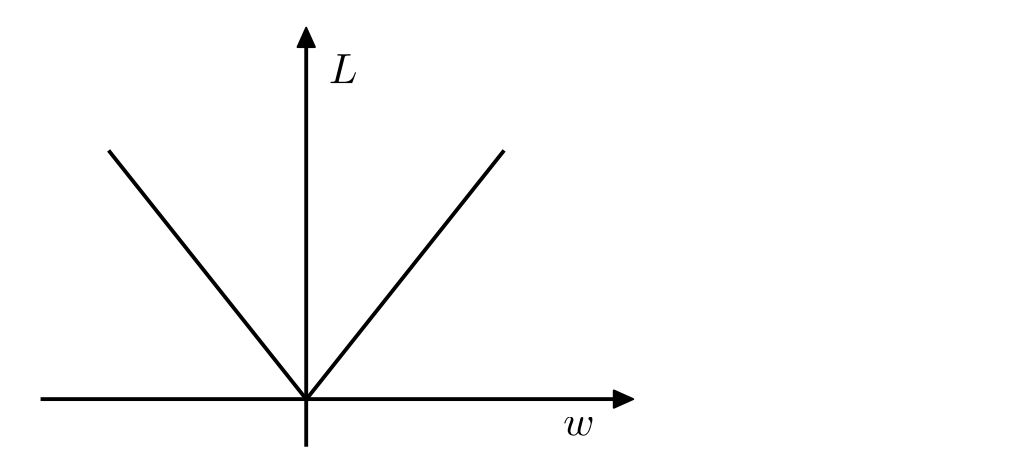

• Ableitung der L1-Norm: **• Ableitung der L2-Norm:** 

$$
\frac{\mathrm{d}w^2}{\mathrm{d}w} = 2\,w
$$

$$
\vec{w}^{(k+1)} = \vec{w}^{(k)} - \eta \nabla_{\vec{w}^{(k)}} L - 2\lambda w, \quad \eta > 0
$$
  
solange:

$$
\left|L(w^{(k)})-L(w^{(k-1)})\right|>\epsilon
$$

**NB**: Entspricht die Verlustfunktion der NLL dann entspricht die L2 Norm einem normalverteilten *constraint* mit Standardabweichung  $\lambda$ .

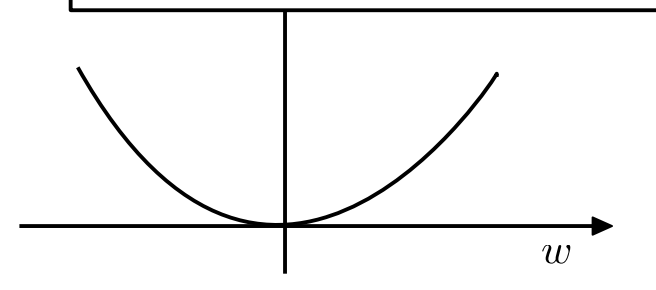

- 
- Löscht einzelne Knoten aus. <br>• Reduziert Beträge einzelner Gewichte.
- Im Allgemeinen gilt:
	- Je mehr trainierbare Parameter das MLP hat, desto schneller gerät man in den Bereich des overtraining.
	- Je größer der Trainingsdatensatz ist, desto geringer ist die Gefahr des overtraining.
- Es ist also auch immer möglich durch Erhöhung des Trainingsdatensatzes das Training zu regularisieren.
- Ein vorgehen, dass wir hier nicht diskutiert haben, weil es in der Teilchenphysik irrelevant ist bezeichnet man als *data augmentation*:
	- Dabei erweitert man den Trainingsdatensatz künstlich, z.B. durch Drehen, Verzerren oder Spiegeln der Beispiele.

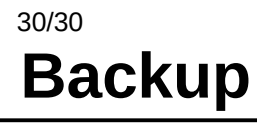